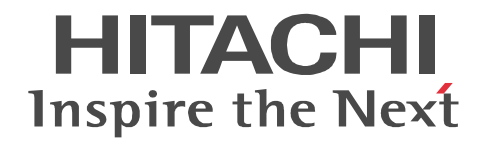

## uCosminexus Enterprise Search

Java

3020-3-H94

R-1595S-13 uCosminexus Enterprise Search 08-72 (OS Windows Server 2003 R2 Windows Server 2008 Windows Server 2008 R2

Active Directory Microsoft Corporation Lotus Notes IBM Corporation Microsoft Windows Microsoft Corporation Oracle Java Oracle Corporation SiteMinder CA, Inc.

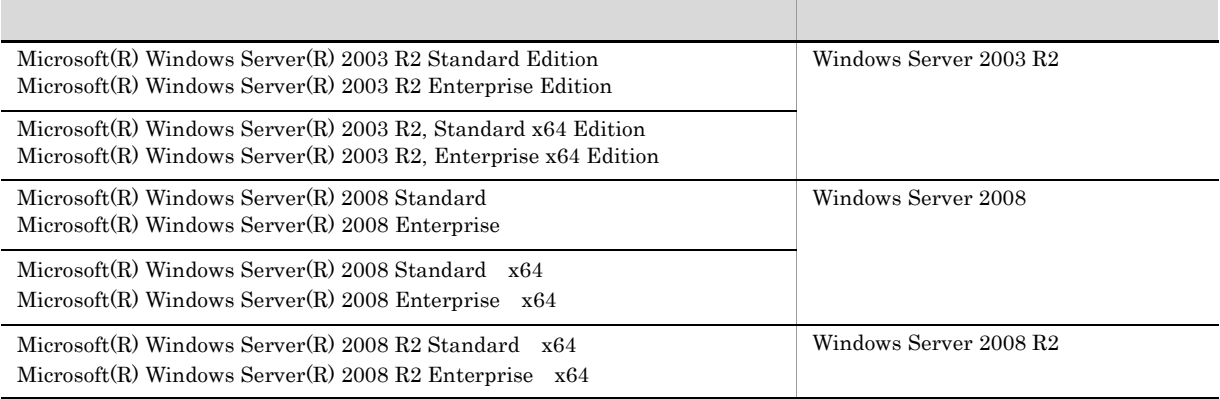

2013 4 3020-3-H94

All Rights Reserved. Copyright (C) 2013, Hitachi, Ltd. All Rights Reserved. Copyright (C) 2013, Hitachi Solutions, Ltd. uCosminexus Enterprise Search Java

 ${\bf u} {\bf Cosminexus\, Enterprise\,Search} \qquad {\bf Enterprise\,Search}$ 

Enterprise Search

• Windows

• Java

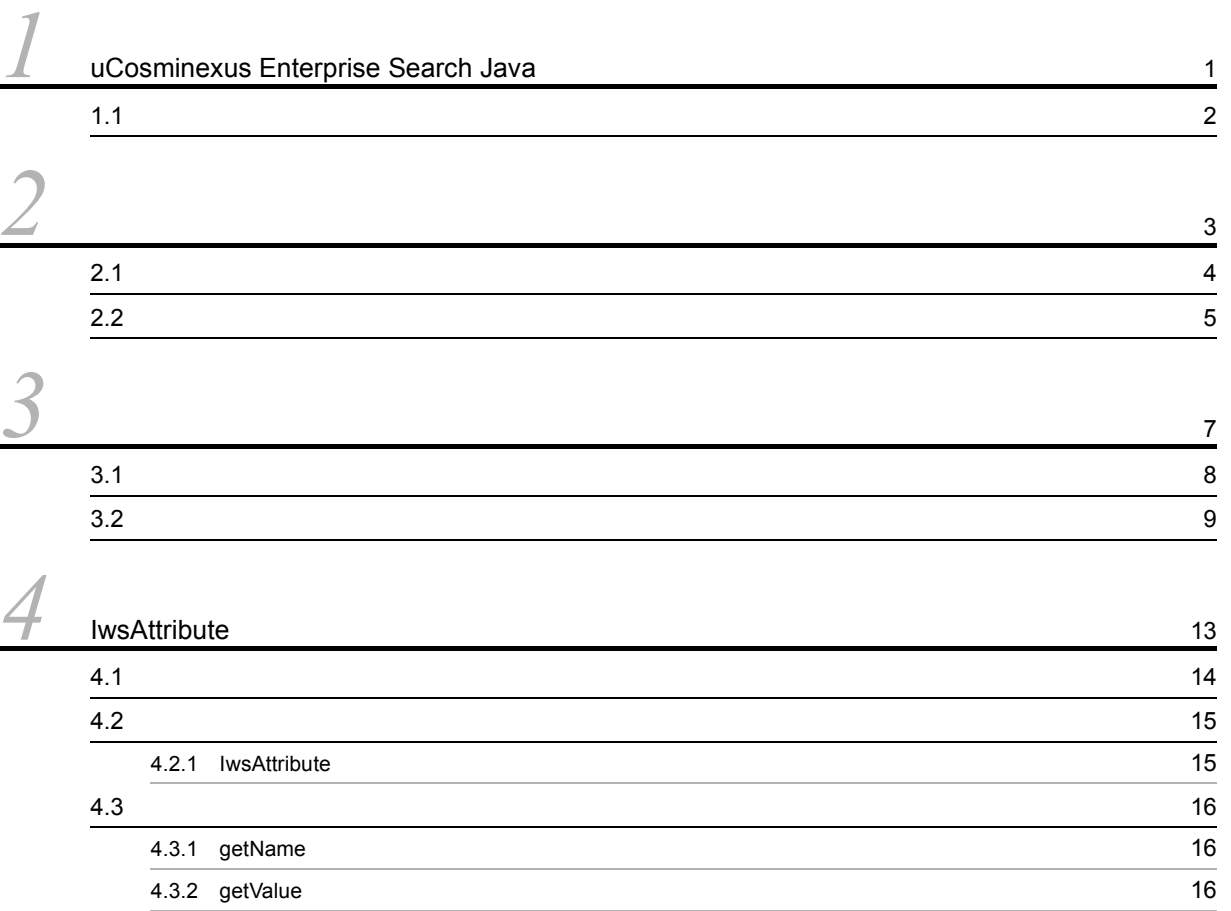

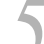

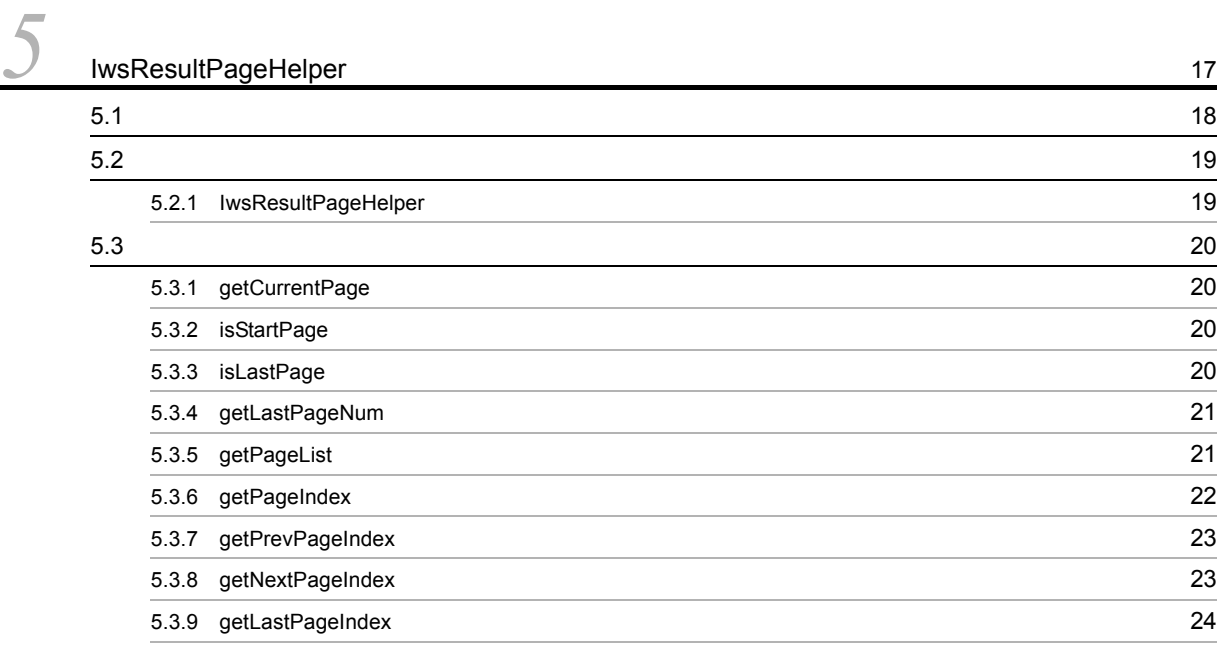

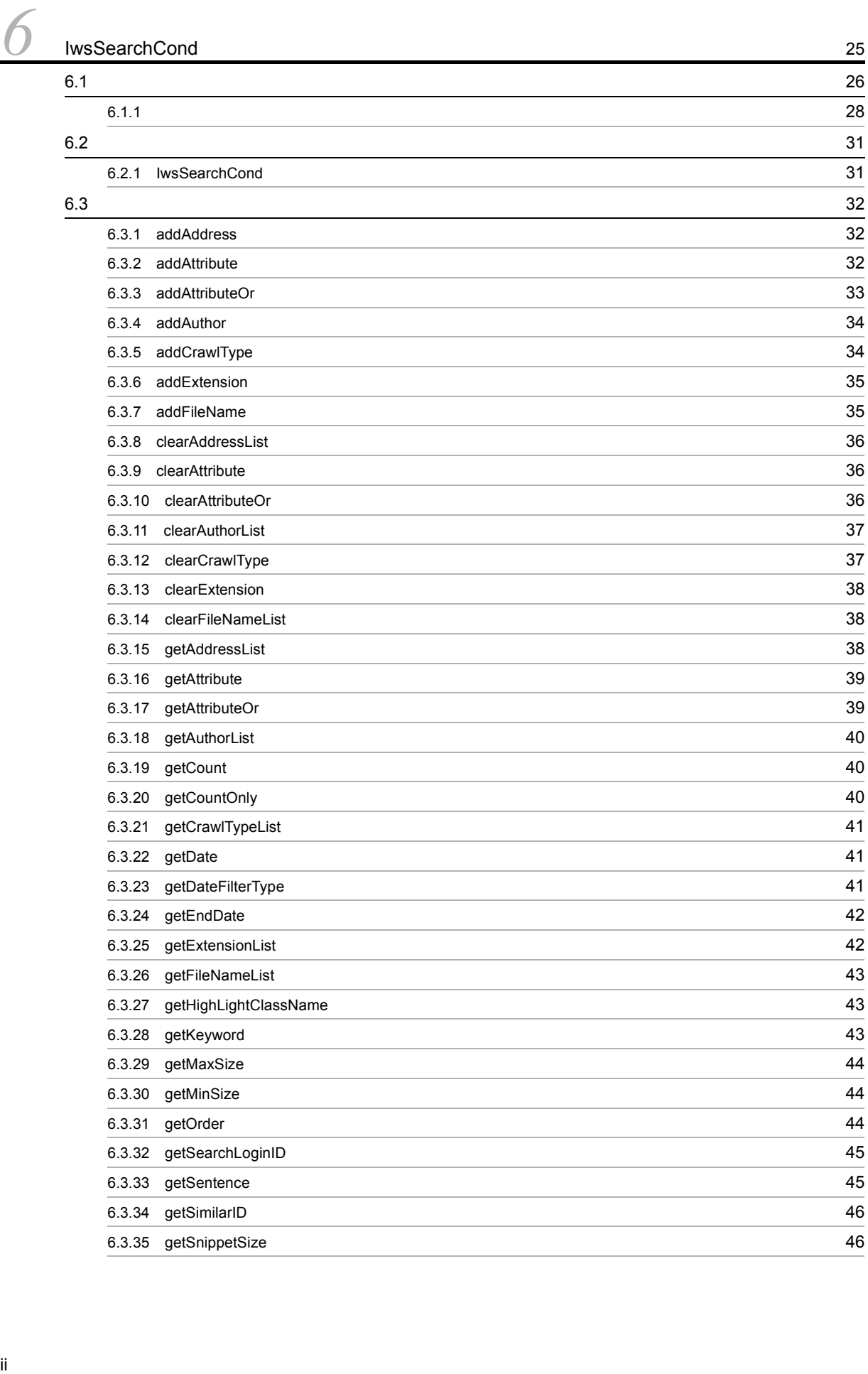

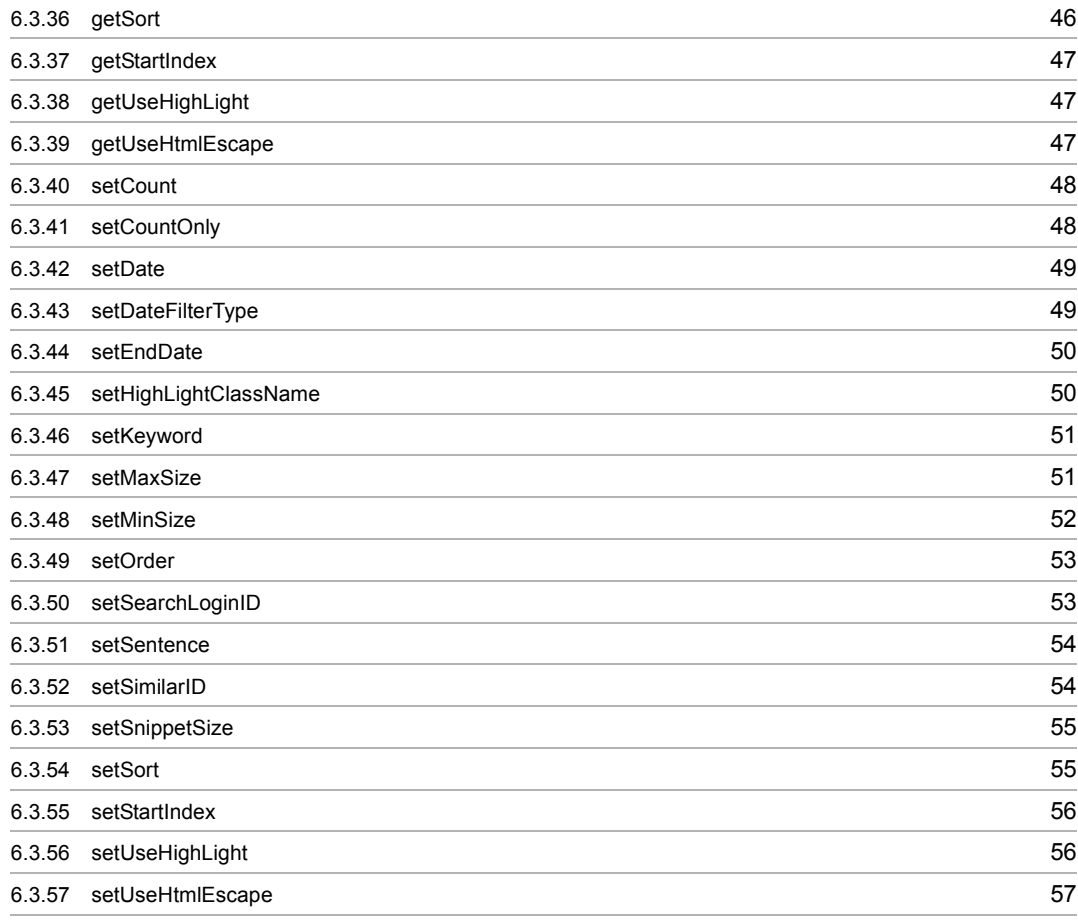

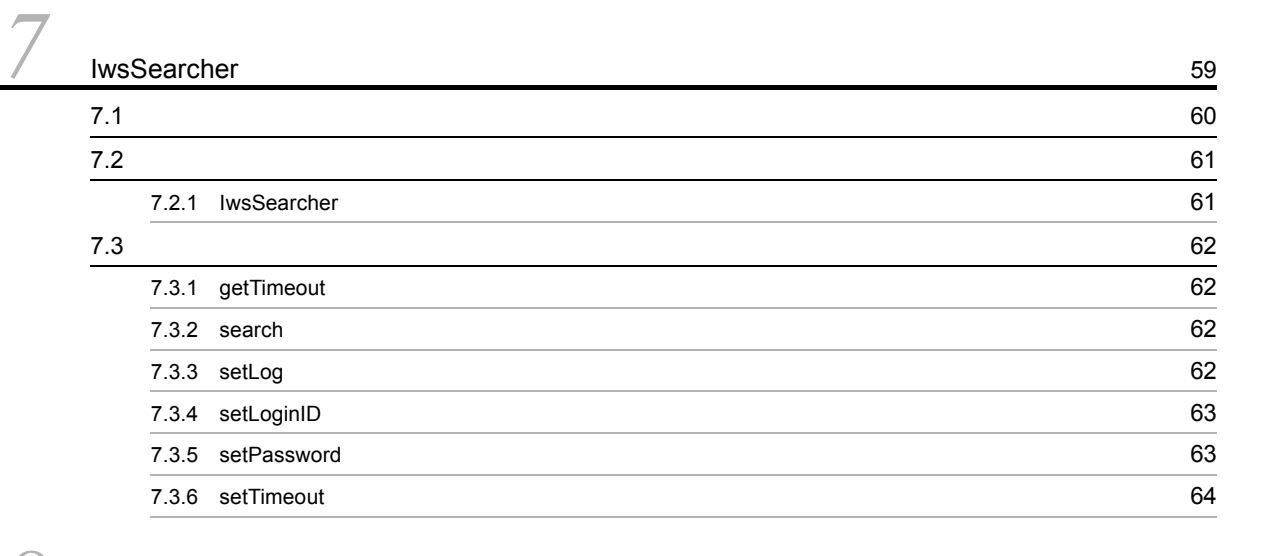

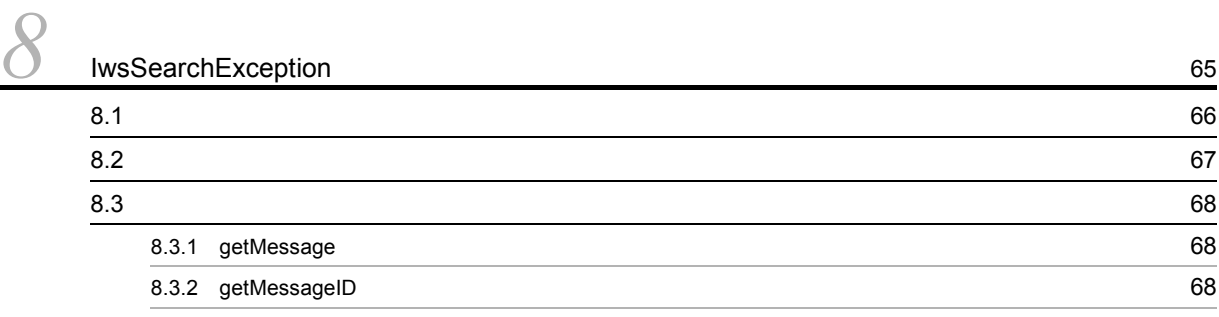

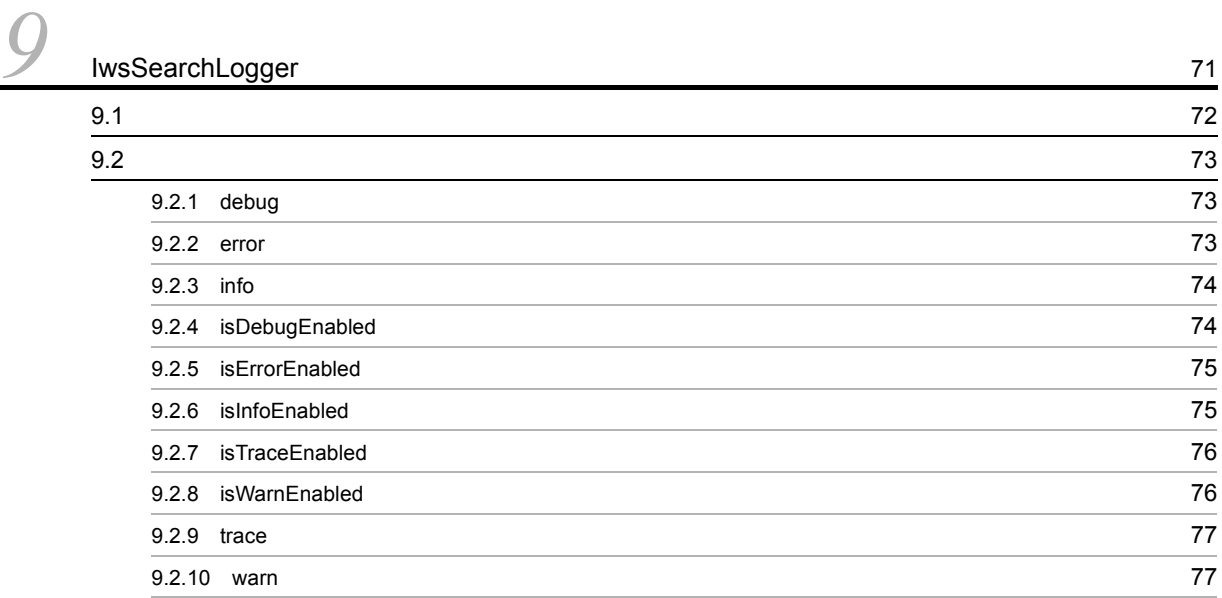

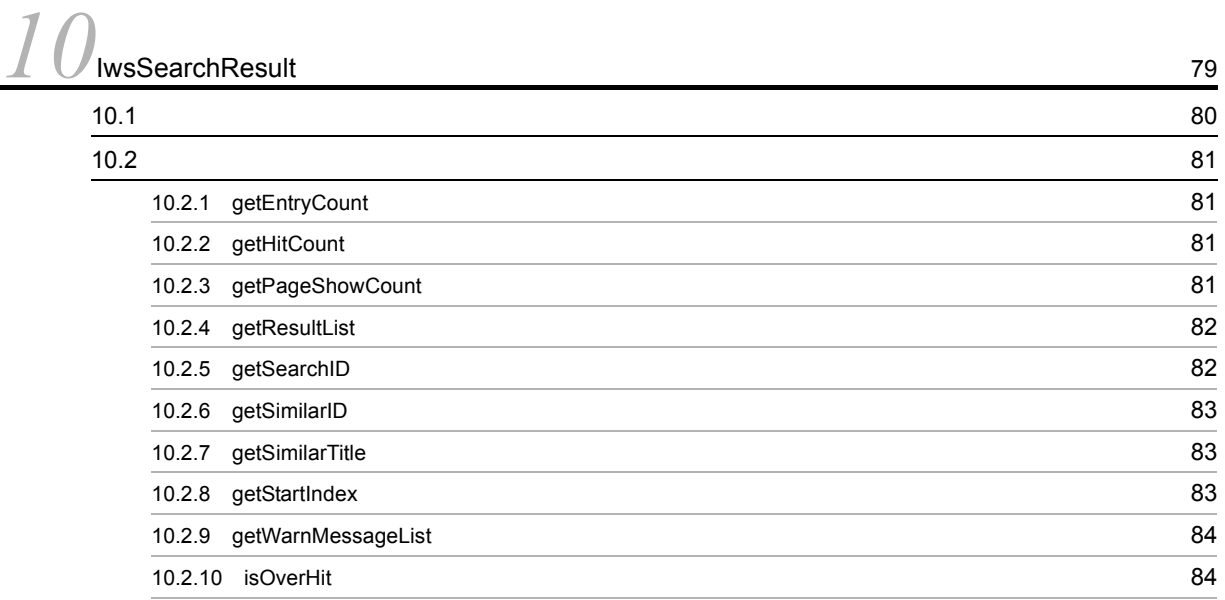

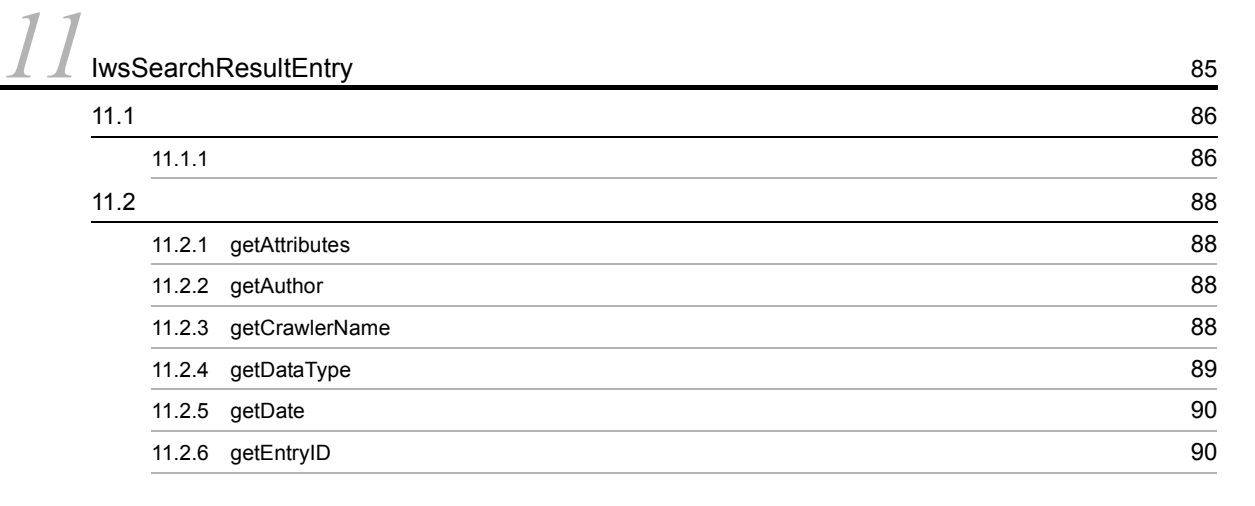

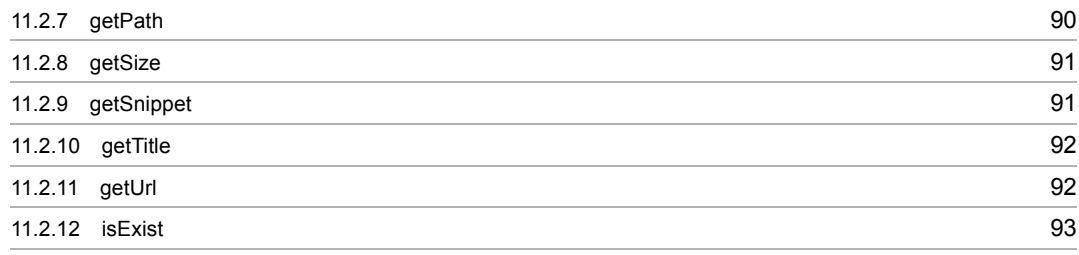

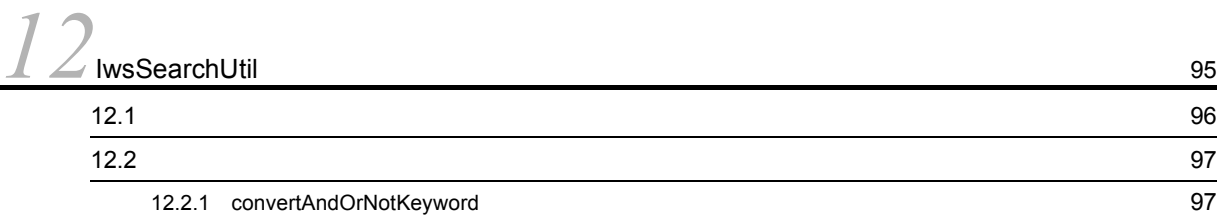

<u>[13](#page-108-0)</u>

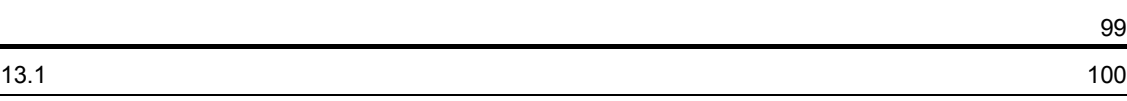

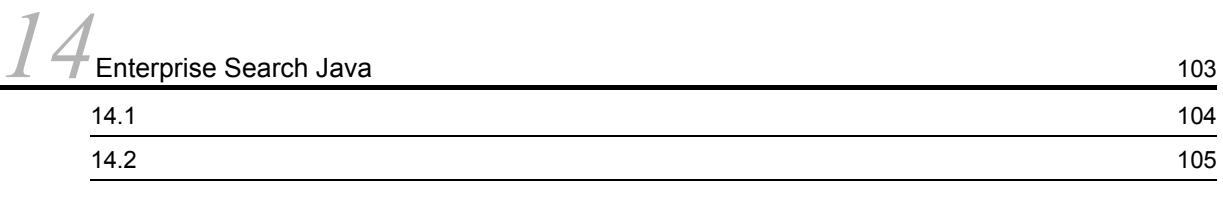

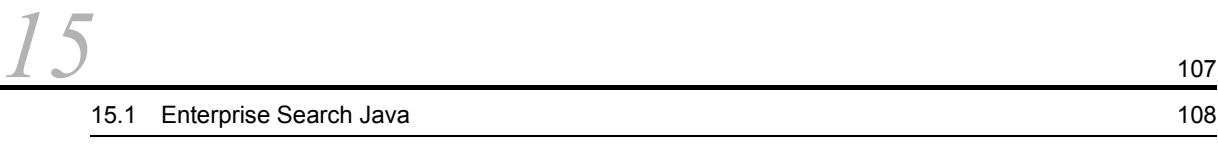

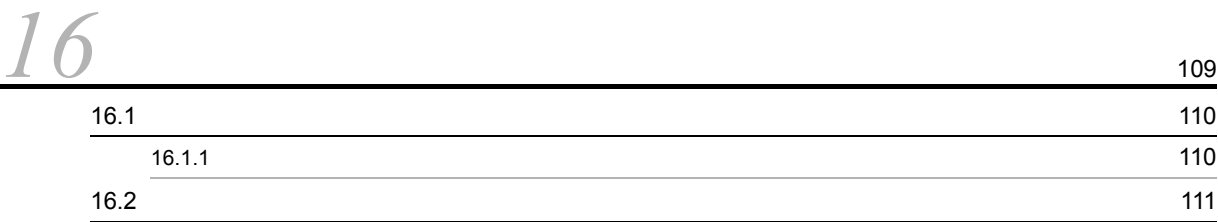

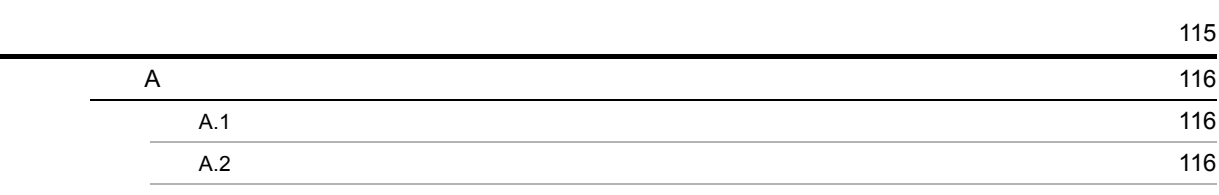

[索引](#page-126-0) <sup>117</sup>

## <span id="page-10-0"></span>*1* uCosminexus Enterprise Search Java

Enterprise Search Java

 $1.1$ 

j.

<span id="page-11-0"></span>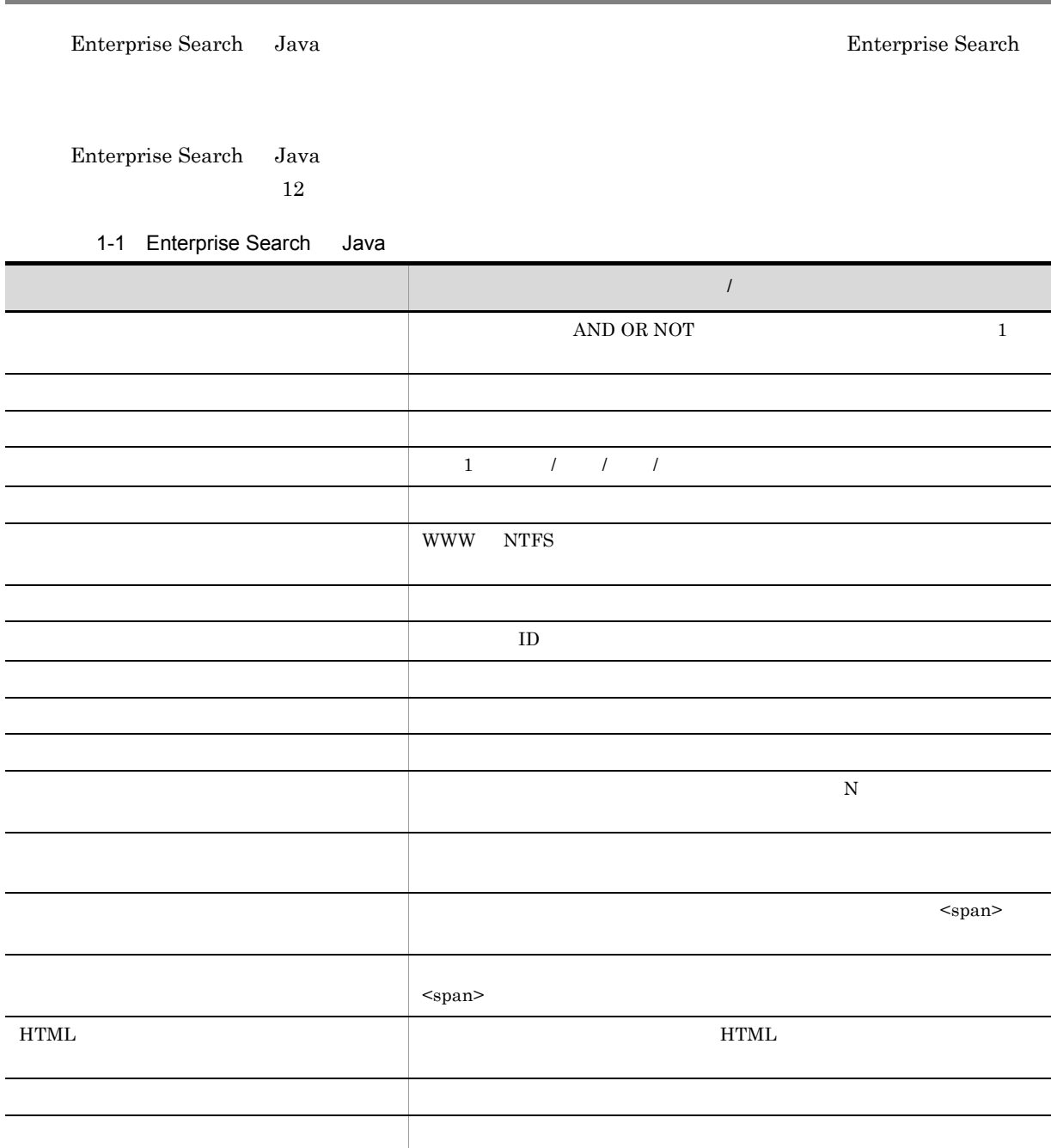

# <span id="page-12-0"></span>*2* 開発環境

#### Enterprise Search Java

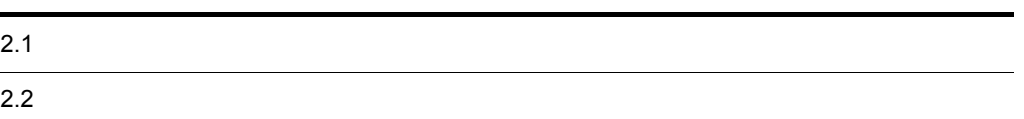

<span id="page-13-0"></span>Enterprise Search Java

- P-2443-7D84 uCosminexus Application Server Standard 08-50
- P-2443-7K84 uCosminexus Application Server Enterprise 08-50

 $\overline{\text{OS}}$ 

- **•** Windows Server 2003 R2
- **•** Windows Server 2008
- **•** Windows Server 2008 R2

<span id="page-14-0"></span>Enterprise Search Java

**•** Enterprise Search インストールディレクトリ ¥lib¥iwsSearch.jar

# <span id="page-16-0"></span>*3* クラスメソッドの発行順序の例

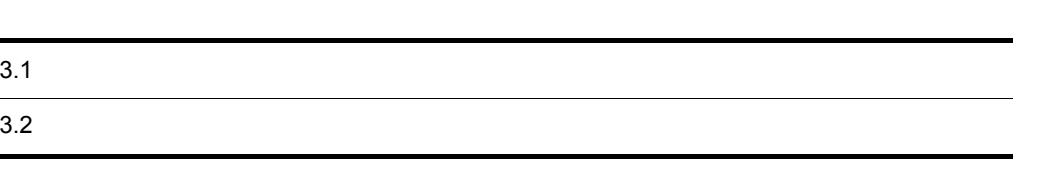

<span id="page-17-0"></span>Enterprise Search Java

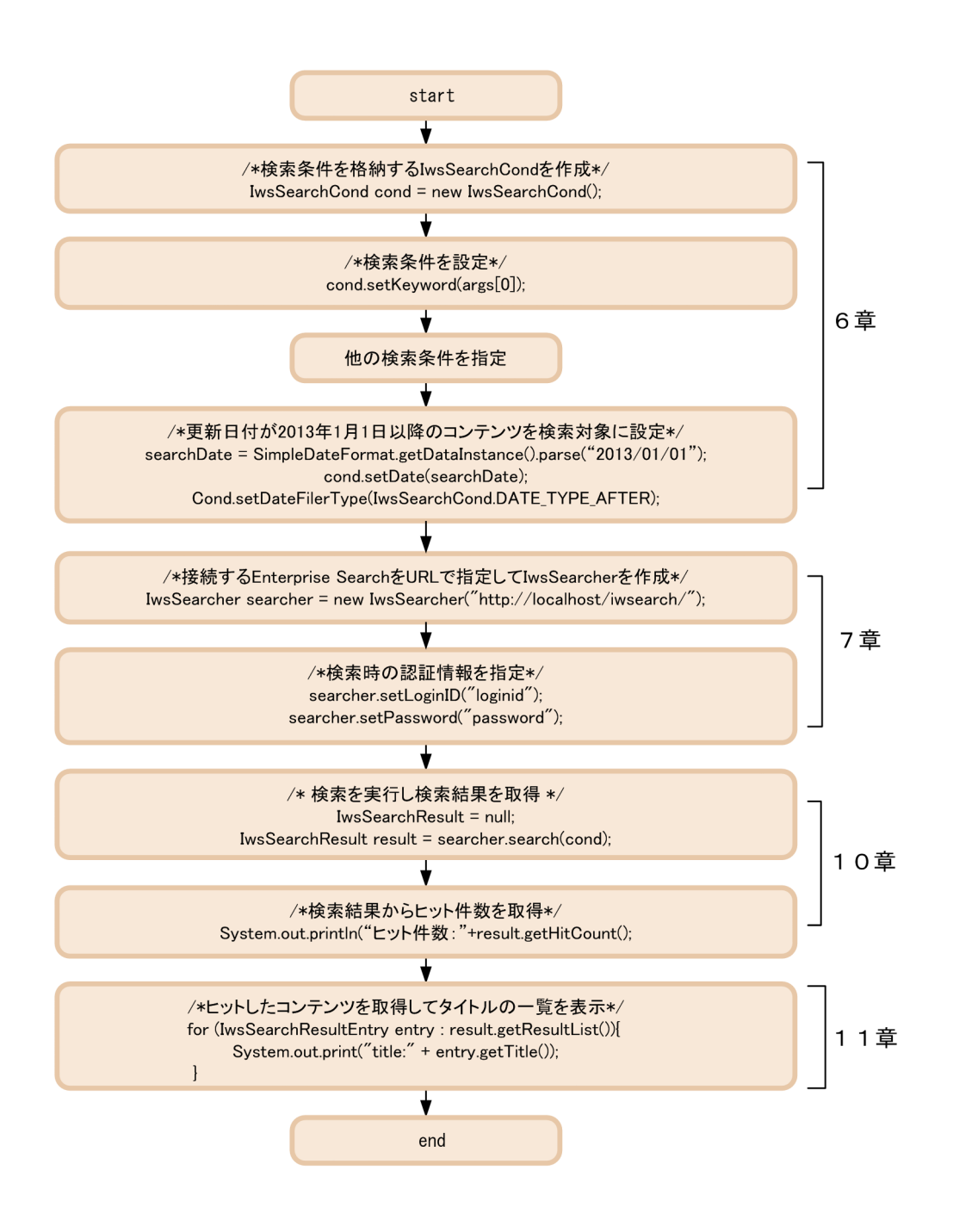

#### <span id="page-18-0"></span> $3.1$

 $1/3$ 

```
• Enterprise Search • ¥lib¥sample¥ApiSample.java
```
import java.text.ParseException; import java.text.SimpleDateFormat; import java.util.Date; import jp.co.hitachi\_system.iwsearch.lib.client.IwsSearchCond; import jp.co.hitachi\_system.iwsearch.lib.client.IwsSearchResult; import jp.co.hitachi\_system.iwsearch.lib.client.IwsSearchResultEntry; import jp.co.hitachi system.iwsearch.lib.client.IwsSearcher; import jp.co.hitachi\_system.iwsearch.lib.client.exception.IwsSearchException; /\* \* All Rights Reserved. Copyright (C) 2013, Hitachi Solutions, Ltd. \*/ /\*\* \* API \*/ public class ApiSample { public static void main(String[] args) { if( $args.length != 1$ }  $\texttt{System.err.println("} \qquad \qquad \texttt{");}$ System.err.println("usage :ApiSample keyword "); }  $/*$  IwsSearchCond $*/$ IwsSearchCond cond = new IwsSearchCond();  $\sqrt{\star}$  lwsSearchCond $\star/$ cond.setKeyword(args[0]);  $/\star$  \*/ cond.addExtension("doc"); cond.addExtension("docx");  $/*$  NTFS  $*$ / cond.addCrawlType(IwsSearchCond.CRAWL\_TYPE\_NTFS); Date searchDate =  $null;$ 

```
2/3
```

```
try {
    /* 更新日付が2013 1 1日以降のコンテンツを検索対象にする */
searchDate = SimpleDateFormat.getDateInstance().parse("2013/01/01");
    cond.setDate(searchDate);
    cond.setDateFilterType(IwsSearchCond.DATE TYPE AFTER);
}catch (ParseException e) {
    System.err.println("
\qquad");
    return;
}
/\star */
cond.setCount(100);
/* 検索結果のソート順を更新日時の降順に設定します */
cond.setSort(IwsSearchCond.SORT_KEY_DATE);
cond.setOrder(IwsSearchCond.SORT_ORDER_DESC);
/ * \hbox{HTML}\star\star \blacksquare* The OFF State of the Second HTML + \sim The OFF State of the Second HTML + \sim* The OFF OFF OFF
 */
cond.setUseHtmlEscape(false);
/* IwsSearcher<br>★ IwsSearcher
               * 1.1.1.1.1.1.1.1.<br>uCosminexus Enterprise Search URL
 */
IwsSearcher searcher = new IwsSearcher("http://localhost/iwsearch");
/*
 \star ID
 */
searcher.setLoginID("loginid");
searcher.setPassword("password");
/* 検索結果を受け取るインスタンスを宣言します */
IwsSearchResult result = null;
try {
*/<br>
result = searcher.search(cond);<br>
}catch (IwsSearchException e) {
    /\star */
    System.err.println("検索中にエラーが発生しました。");
System.err.println(e.getMessage());
    return;
}
```

```
3/3
```

```
/* \begin{array}{cc} & \star/ \\ & \star/ \\ \mathrm{System.out.println}(\texttt{''}) & \end{array}:"+result.getHitCount());
            /* ヒットしたコンテンツのタイトルを画面に表示する */
for(IwsSearchResultEntry lEntry : result.getResultList()){
                   System.out.println("title:"+lEntry.getTitle());
            }
            /* 検索終了 */
return;
     }
}
```
<span id="page-22-0"></span>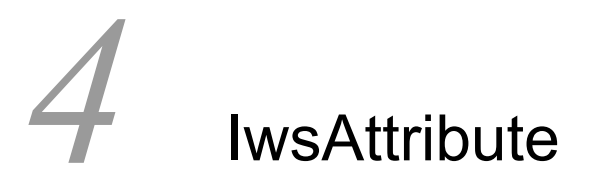

**IwsAttribute** 

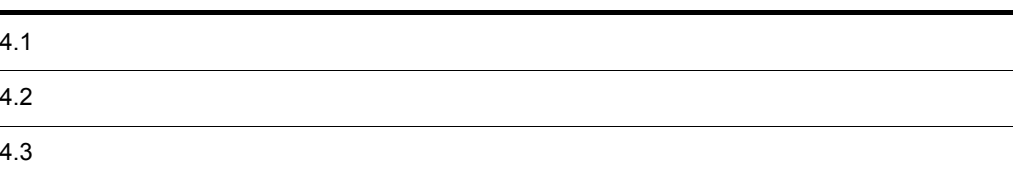

#### <span id="page-23-0"></span>**IwsAttribute**

public class IwsAttribute extends java.lang.Object

jp.co.hitachi\_system.iwsearch.lib.client

#### IwsAttribute

4-1 IwsAttribute

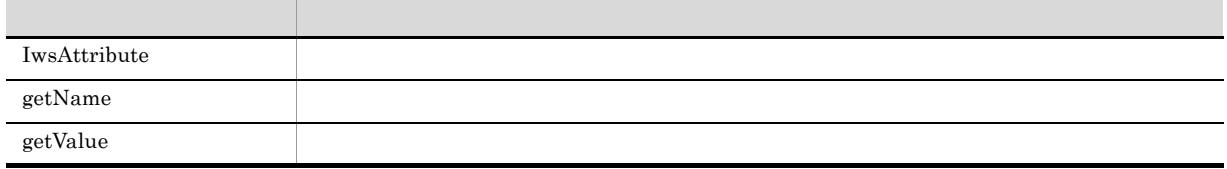

#### <span id="page-24-1"></span><span id="page-24-0"></span>4.2.1 IwsAttribute

 $\overline{1}$ 

#### 2 定義

public IwsAttribute(java.lang.String attrName,java.lang.String attrValue)

3 引数

attrName

attrValue

#### $\overline{4}$

5 例外

### <span id="page-25-1"></span><span id="page-25-0"></span>4.3.1 getName

 $\overline{1}$ 2 定義 public java.lang.String getName() 3 引数  $\overline{4}$ 5 例外

## <span id="page-25-2"></span>4.3.2 getValue

 $\mathbf 1$ 2 定義

public java.lang.String getValue()

3 引数

 $\overline{4}$ 

5 例外

## <span id="page-26-0"></span>5 IwsResultPageHelper

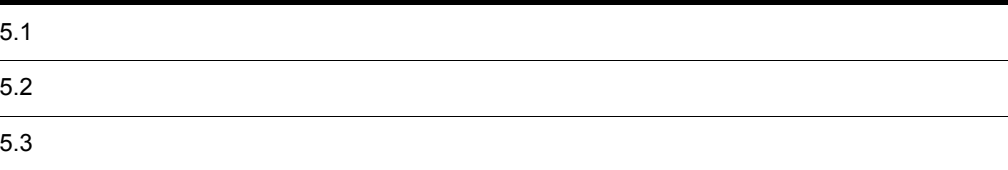

#### <span id="page-27-0"></span>IwsResultPageHelper

public class IwsResultPageHelper extends java.lang.Object

jp.co.hitachi\_system.iwsearch.lib.client

#### IwsResultPageHelper クラスのメソッドを次の表に示します。

#### 5-1 IwsResultPageHelper

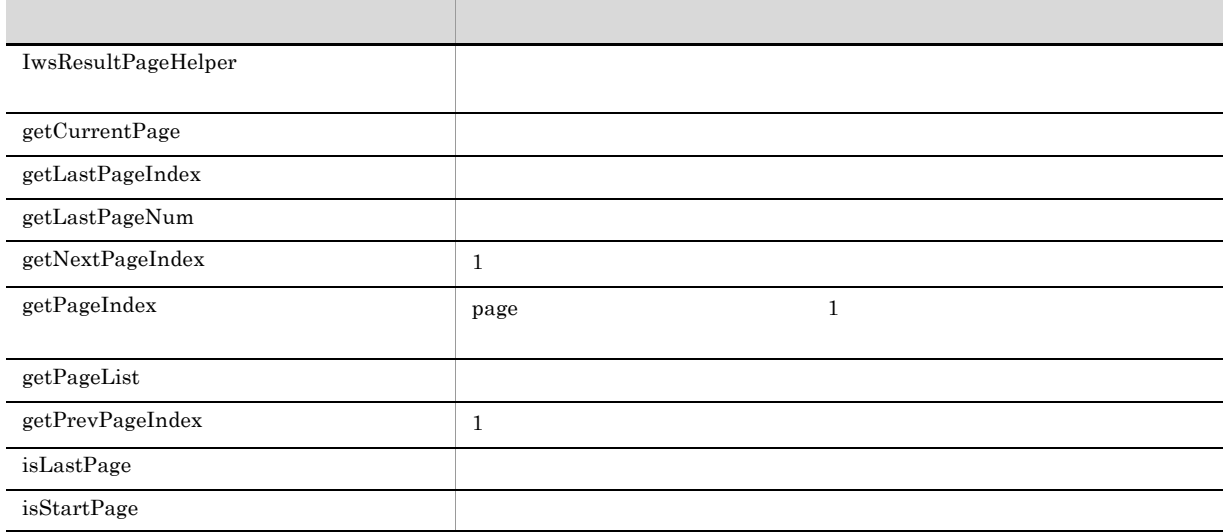

## <span id="page-28-1"></span><span id="page-28-0"></span>5.2.1 IwsResultPageHelper  $\overline{1}$ 2 定義 a 1 public IwsResultPageHelper(IwsSearchResult searchResult) b  $2$ public IwsResultPageHelper(IwsSearchResult searchResult,int showCount) 3 引数 searchResult IwsSearchResult showCount showCount showCount showCount showCount showCount showCount showCount showCount 4

5 例外

java.lang.NullPointerException seachResult null

## $\overline{1}$ 2 定義 public int getCurrentPage() 3 引数  $\overline{4}$ 5 例外

<span id="page-29-1"></span><span id="page-29-0"></span>5.3.1 getCurrentPage

### <span id="page-29-2"></span>5.3.2 isStartPage

 $\mathbf 1$ 

```
2 定義
     public boolean isStartPage()
3 引数
```
 $\overline{4}$ true

false  $2$ 5 例外

## <span id="page-29-3"></span>5.3.3 isLastPage

 $\overline{1}$ 

```
2 定義
      public boolean isLastPage()
3 引数
\overline{4}true
      false
```
5 例外

## <span id="page-30-0"></span>5.3.4 getLastPageNum

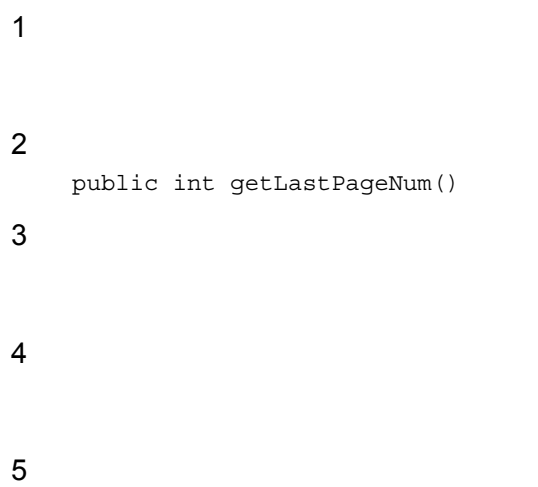

### <span id="page-30-1"></span>5.3.5 getPageList

 $\overline{1}$ 

 $_{\rm page}$  $_{\rm page}$ 

例1:現在のページ番号が6でpageが9 (奇数)の場合のリストの中身  $\overline{2}$  $\mathbf{3}$  $\overline{4}$  $5\phantom{.0}$  $(6)$  $\overline{7}$  $\, 8$  $\boldsymbol{9}$  $10$ 例2: 現在のページ番号が6でpageが10 (偶数)の場合のリストの中身  $\overline{2}$  $\mathfrak{S}$  $\overline{4}$  $5\phantom{.0}$  $\overline{7}$  $\,8\,$  $\overline{9}$  $10$  $11$  $(6)$ 例3: 現在のページ番号が2でpageが5の場合のリストの中身  $(2)$  $\sqrt{3}$  $\pmb{4}$  $\sqrt{5}$  $\overline{1}$ 現在のページが中央となるために現在のページ位置が2から3にずれます。 2 定義 a 1 public java.util.List<java.lang.Integer> getPageList(int page) b  $2$ publi java.util.List<java.lang.Integer> getPageList() 3 引数 page 2 101 2 101 10  $10$  $\overline{4}$ 

5 例外

#### <span id="page-31-0"></span>5.3.6 getPageIndex

1 機能

 $page$ 

getLastPageNum

```
2 定義
```
public long getPageIndex(long page)

3 引数

page

0  $1$ 

 $\overline{4}$ 

5 例外

- <span id="page-32-0"></span>5.3.7 getPrevPageIndex
- $\overline{1}$  $1$ 2 定義 public long getPrevPageIndex() 3 引数  $\overline{4}$  $1$ 5 例外

## <span id="page-32-1"></span>5.3.8 getNextPageIndex

 $\overline{1}$  $1$ 2 定義 public long getNextPageIndex() 3 引数  $\overline{4}$  $1$ 5 例外

## <span id="page-33-0"></span>5.3.9 getLastPageIndex

 $\overline{1}$ 

2 定義 public long getLastPageIndex() 3 引数

4

5 例外

## <span id="page-34-0"></span>6 IwsSearchCond

IwsSearchCond

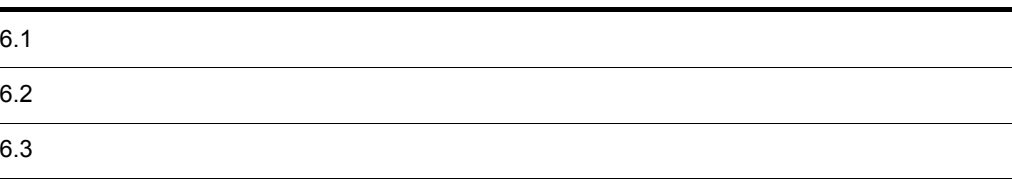

#### <span id="page-35-0"></span>IwsSearchCond

```
public class IwsSearchCond
extends java.lang.Object
```
jp.co.hitachi\_system.iwsearch.lib.client

IwsSearcher.search

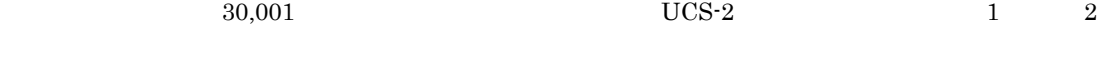

 $6-1$ 化电流 化电流电流 医血管炎 医血管炎 医血管炎 医血管炎 医心脏  $\sqrt{2,000}$  $\vert$  30,000

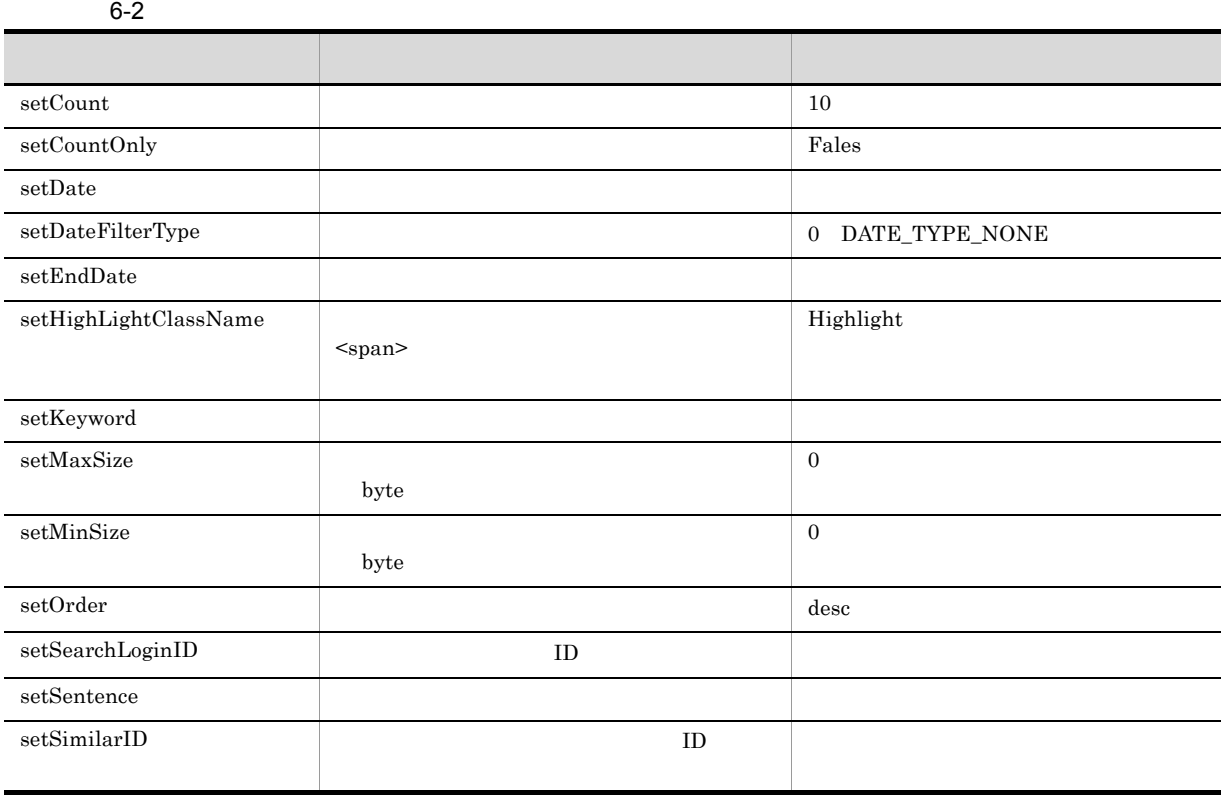
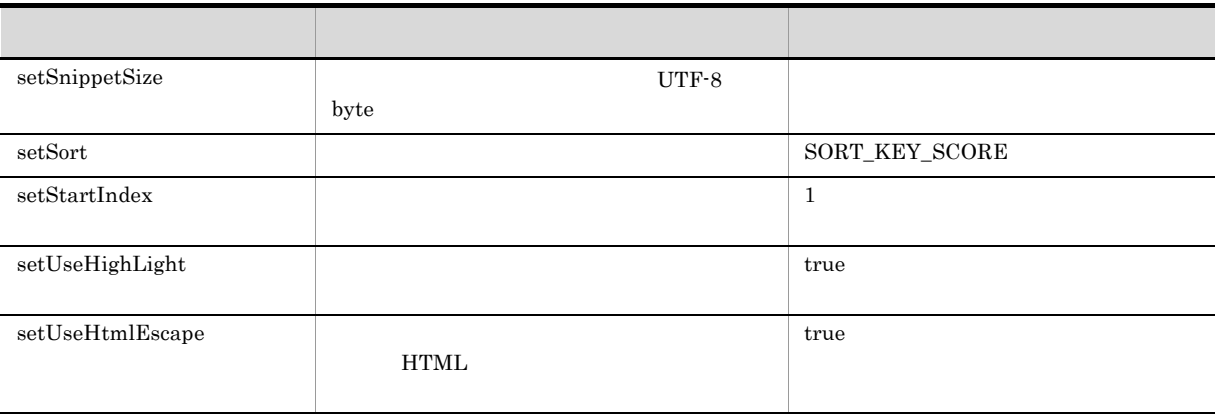

IwsSearchCond

6-3 IwsSearchCond

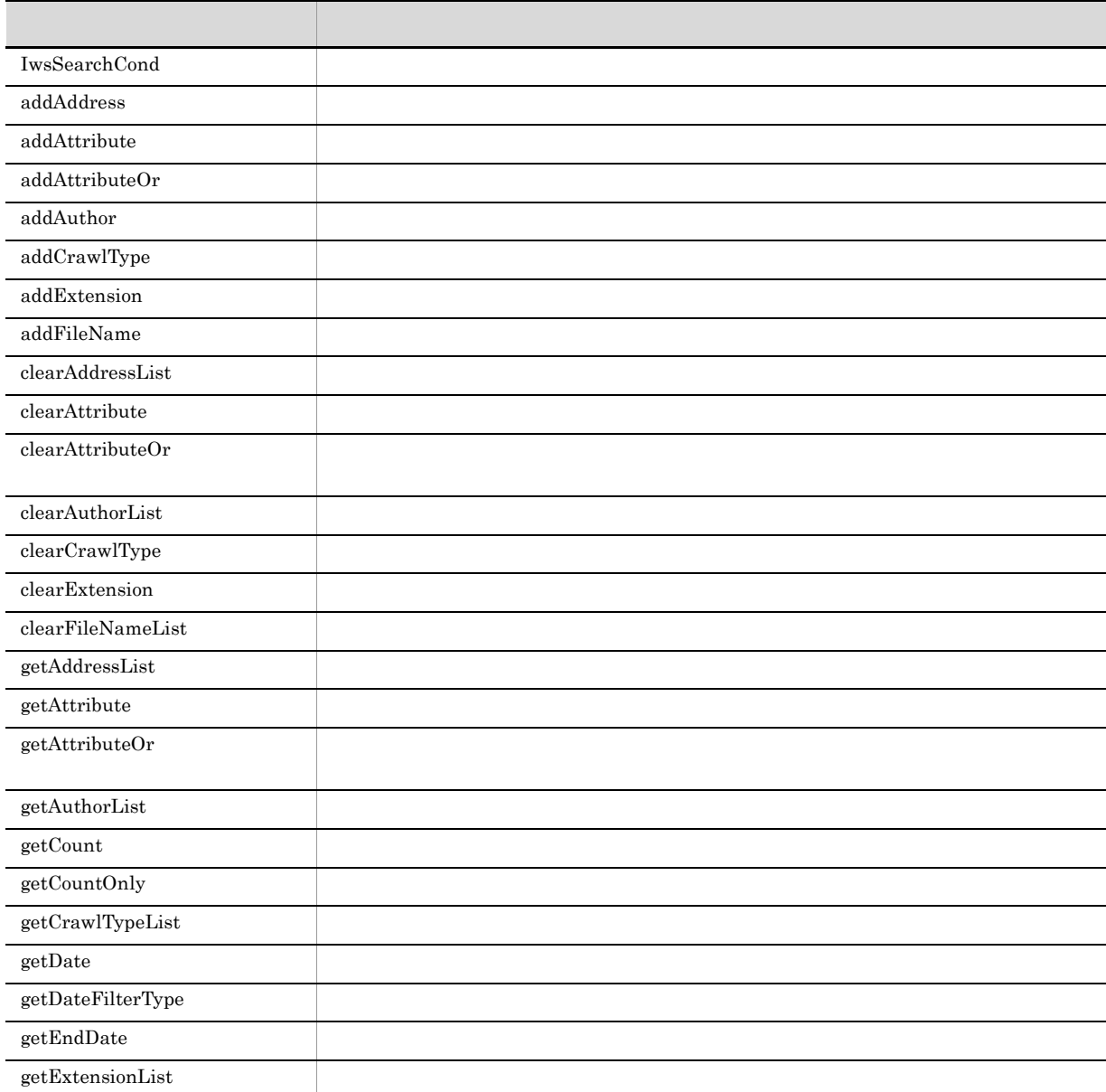

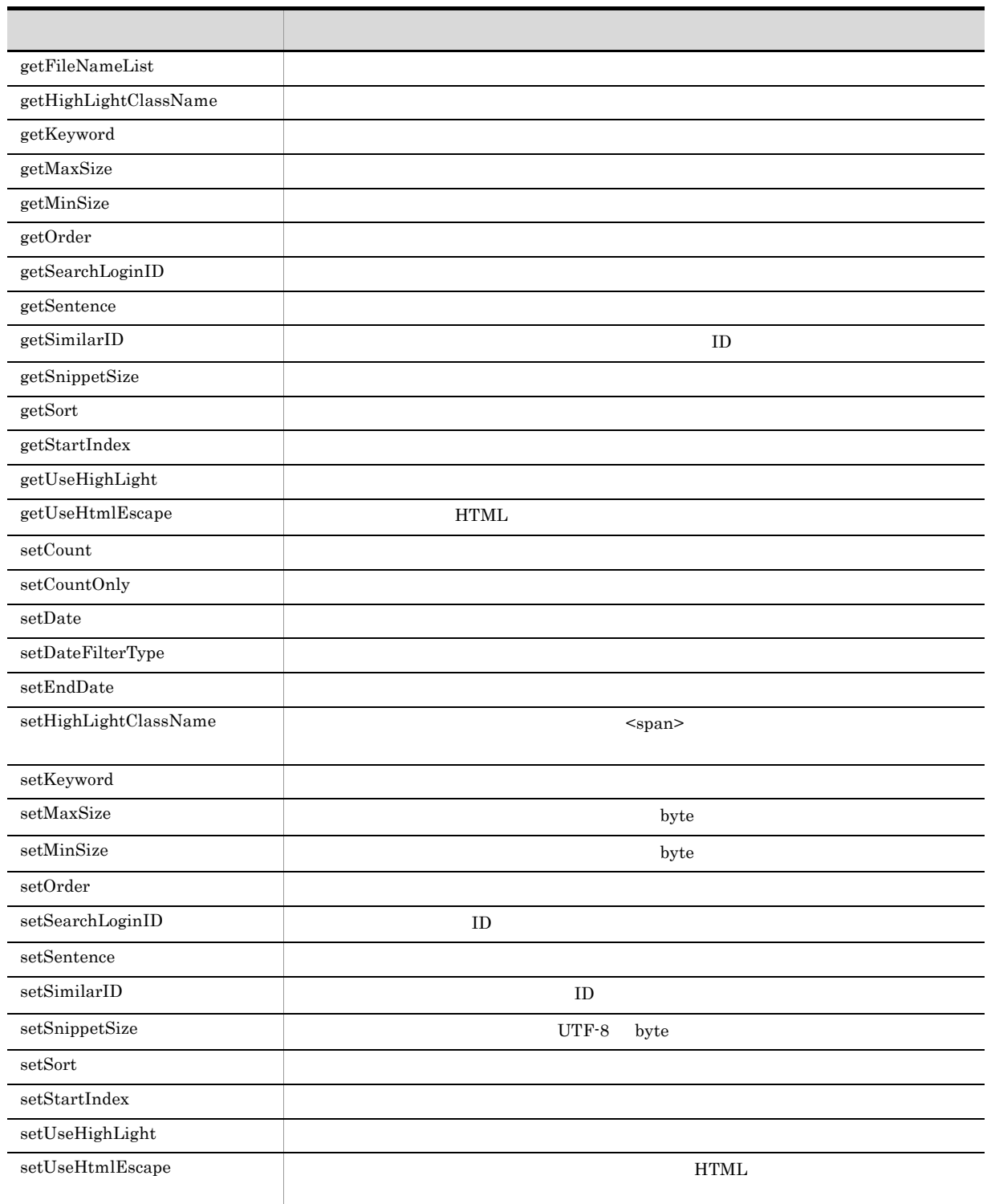

 $6.1.1$ 

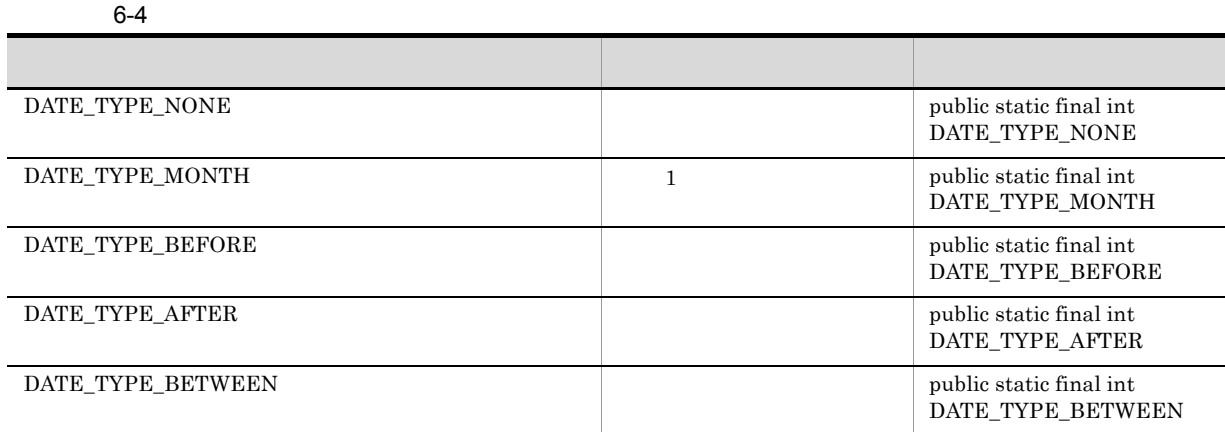

 $6-5$ 

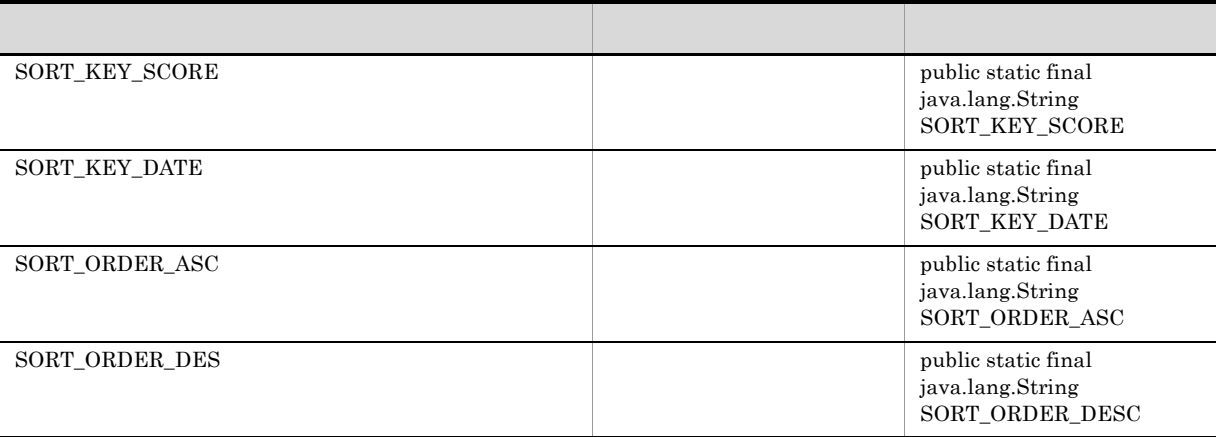

 $6-6$ 

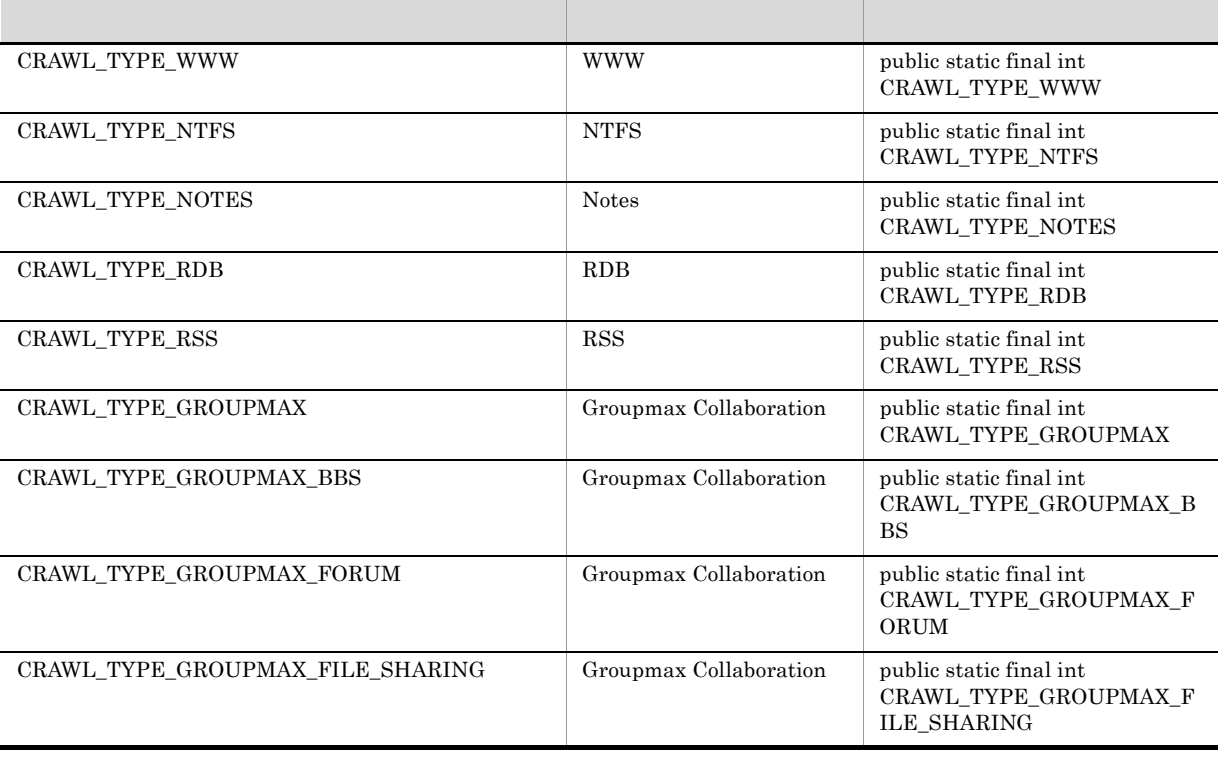

 $6 - 7$ 

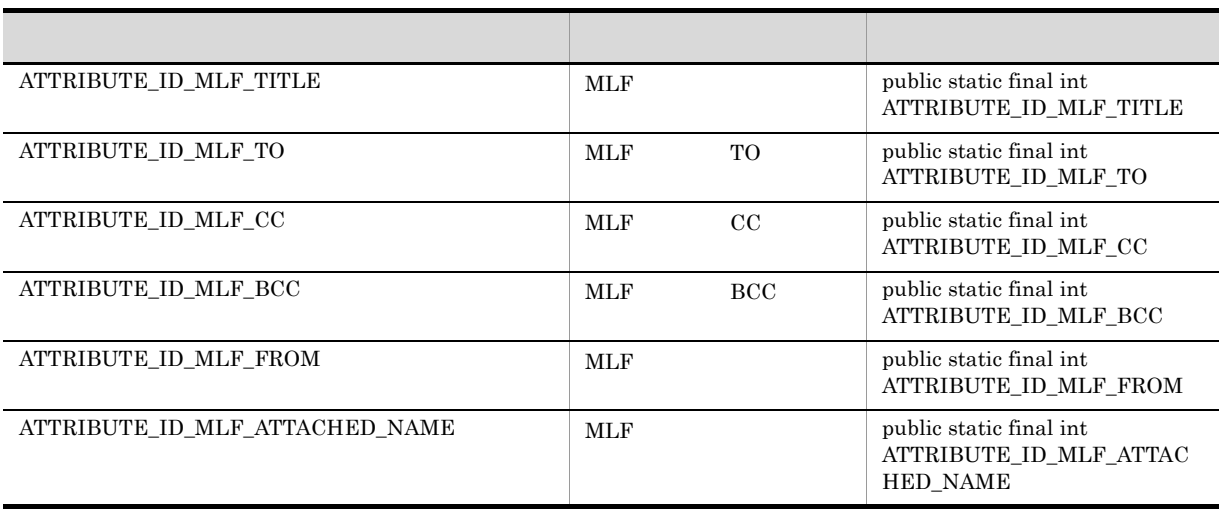

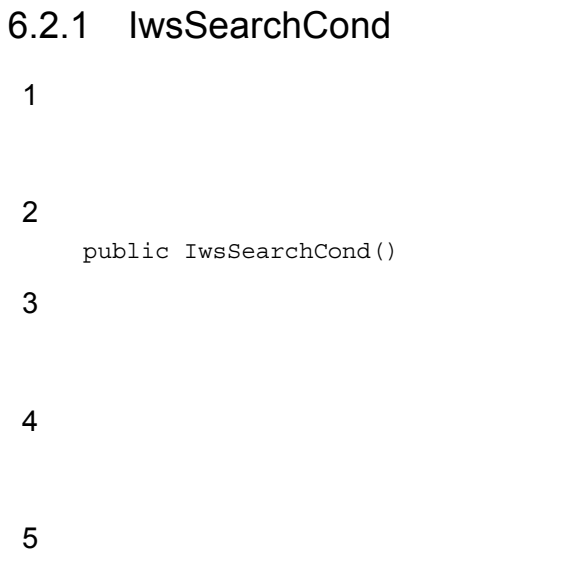

#### 6.3.1 addAddress

 $\overline{1}$ 

 $\text{URL}$ 

2 定義

public void addAddress(java.lang.String address)

3 引数

address

 $null$ 

4

5 例外

#### 6.3.2 addAttribute

 $\overline{1}$ 

Groupmax

 $MLF$ 

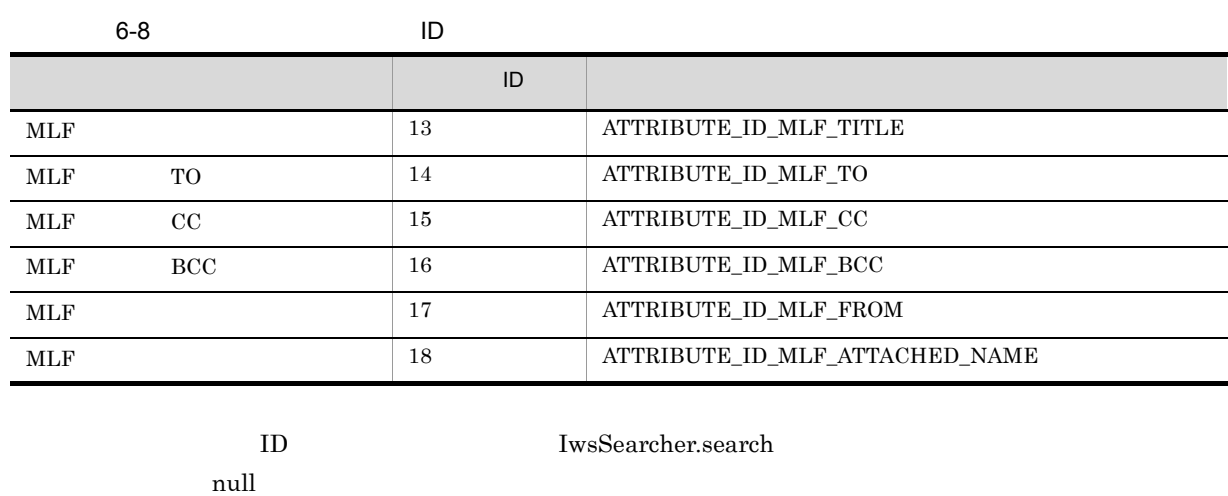

 $ID$   $ID$  $\text{ID}$  and  $\text{ID}$ 

```
2 定義
     public void addAttribute(int attributeID,java.lang.String searchValue)
3 引数
     attributeID
             ID
     searchValue
4
5 例外
```
#### 6.3.3 addAttributeOr

 $\overline{1}$ 

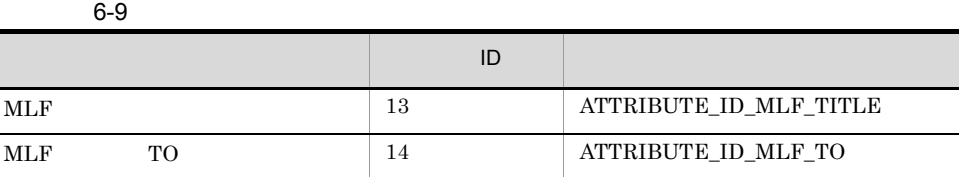

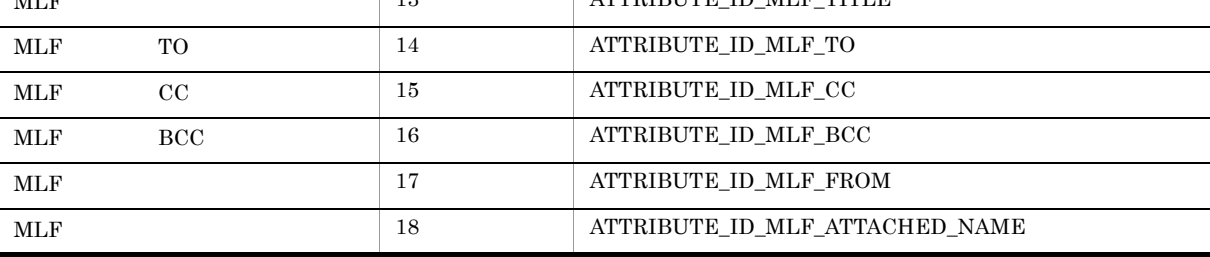

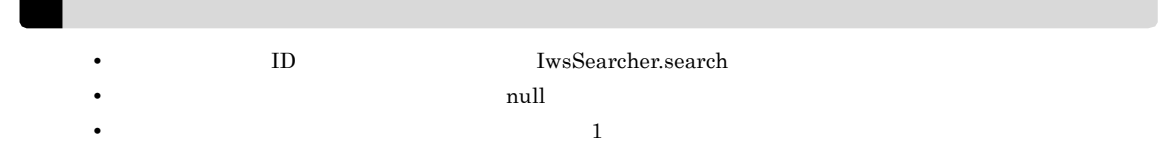

#### 2 定義

public void addAttributeOr(java.util.HashMap<java.lang.Integer,java.util.List <java.lang.String>> attributeOrMap)

#### 3 引数

addAttributeOrMap

 $\overline{4}$ 

5 例外

#### 6.3.4 addAuthor

author

 $\overline{1}$ 

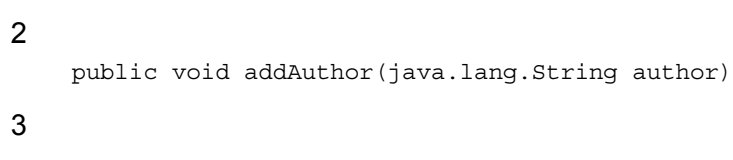

 $\lceil \text{null} \rceil$  $\overline{4}$ 5 例外

6.3.5 addCrawlType

1 機能

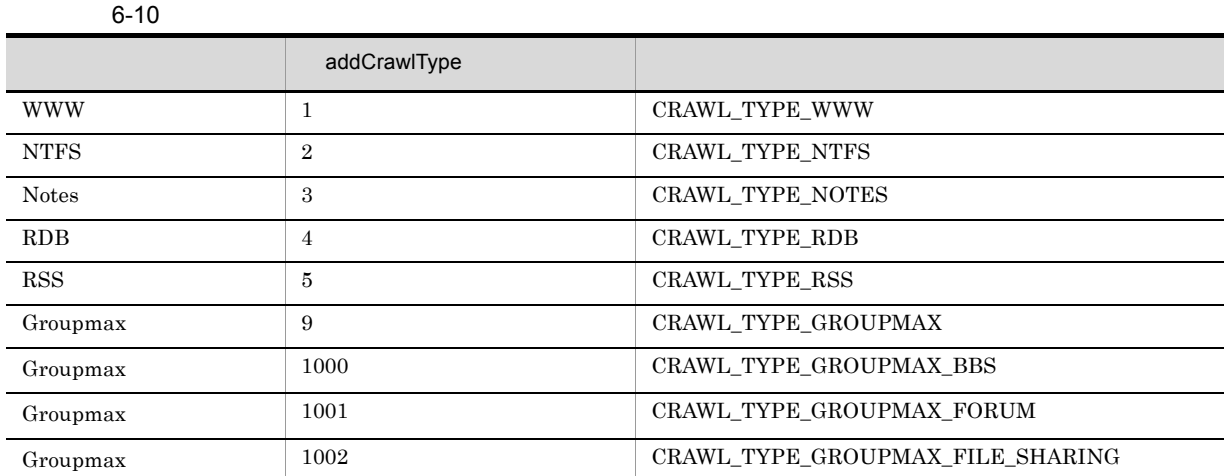

```
2 定義
    public void addCrawlType(int crawlType)
3 引数
     crawlType
4
```
#### 6.3.6 addExtension

 $\overline{1}$  $\mathbb{R}^n$ 

2 定義 public void addExtension(java.lang.String extension) 3 引数

extension  $null$ 

4 5 例外

6.3.7 addFileName

 $\overline{1}$ 

2 定義

public void addFileName(java.lang.String name)

3 引数

name

#### 6. IwsSearchCond

 $\operatorname{null}$  $\overline{4}$ 5 例外

#### 6.3.8 clearAddressList

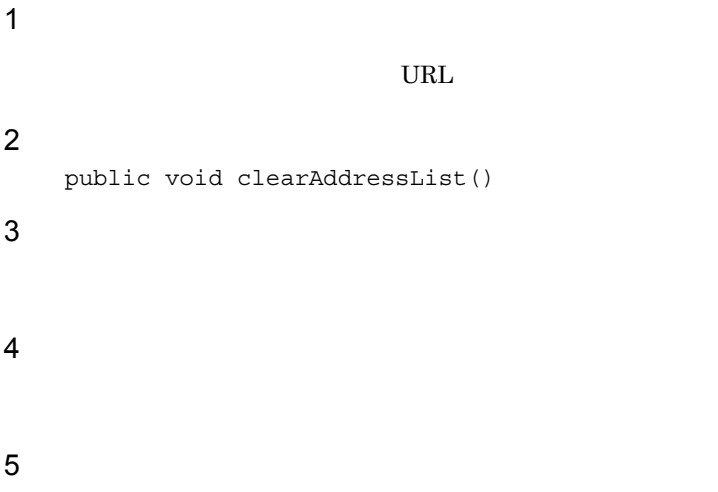

## 6.3.9 clearAttribute

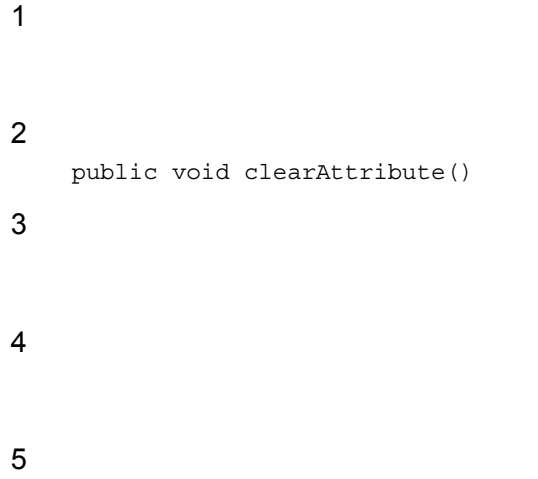

#### 6.3.10 clearAttributeOr

```
2 定義
      public void clearAttributeOr()
3 引数
\overline{4}5 例外
```
#### 6.3.11 clearAuthorList

- $\overline{1}$ 2 定義 public void clearAuthorList() 3 引数
- 4
- 5 例外

## 6.3.12 clearCrawlType

- $\overline{1}$
- 2 定義
	- public void clearCrawlType()
- 3 引数
- 
- $\overline{4}$
- 5 例外

#### 6.3.13 clearExtension

```
\overline{1}2 定義
       public void clearExtension()
3 引数
\overline{4}
```
5 例外

#### 6.3.14 clearFileNameList

```
\overline{1}2 定義
       public void clearFileNameList()
3 引数
\overline{4}
```
5 例外

#### 6.3.15 getAddressList

```
\overline{1}
```
 $URL$ 

```
public java.util.List<java.lang.String> getAddressList()
```
3 引数

2 定義

#### 6.3.16 getAttribute

 $\overline{1}$ 

2 定義

3 引数

 $\overline{4}$ 

```
public java.util.HashMap<java.lang.Integer,java.util.List<java.lang.String>>
getAttribute()
```
 $1$  ID,  $2$ 

5 例外

 $\overline{1}$ 

2 定義

3 引数

4

## 6.3.17 getAttributeOr

# 1  $ID$ ,  $2$ public java.util.HashMap<java.lang.Integer,java.util.List<java.lang.String>> getAttributeOr()

5 例外

#### 6.3.18 getAuthorList

```
\overline{1}2 定義
      public java.util.List<java.lang.String> getAuthorList()
3 引数
\overline{4}
```
5 例外

## 6.3.19 getCount

```
\overline{1}102 定義
  public int getCount()
3 引数
\overline{4}
```
5 例外

## 6.3.20 getCountOnly

```
\overline{1}
```

```
2 定義
    public boolean getCountOnly()
```
3 引数

4 true true false 5 例外

#### 6.3.21 getCrawlTypeList

 $\overline{1}$ 2 定義 public java.util.List<java.lang.Integer> getCrawlTypeList() 3 引数  $\overline{4}$ 

5 例外

## 6.3.22 getDate

 $\overline{1}$  $null$ 2 定義 public java.util.Date getDate() 3 引数  $\overline{4}$ 5 例外

## 6.3.23 getDateFilterType

 $\overline{1}$ 

#### DATE\_TYPE\_NONE

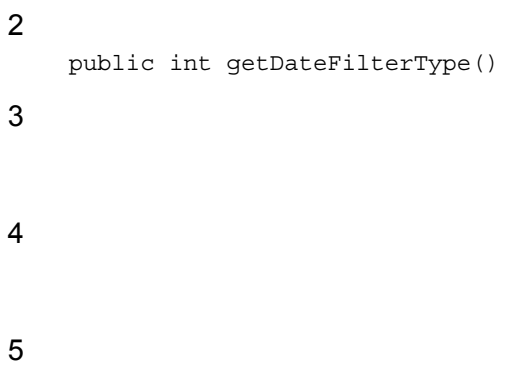

## 6.3.24 getEndDate

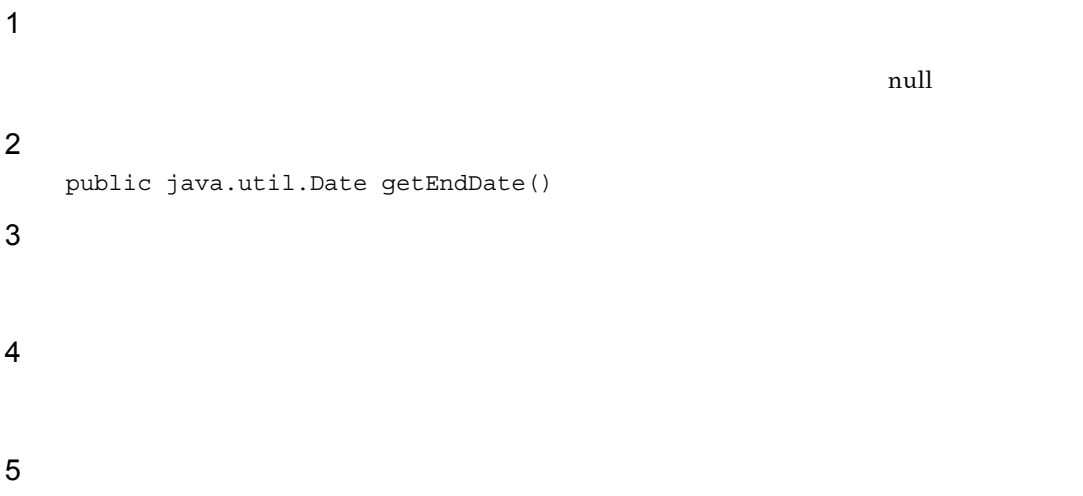

## 6.3.25 getExtensionList

 $\overline{1}$ 

```
2 定義
     public java.util.List<java.lang.String> getExtensionList()
3 引数
\overline{4}
```
5 例外

#### 6.3.26 getFileNameList

 $\overline{1}$ 2 定義 public java.util.List<java.lang.String> getFileNameList() 3 引数  $\overline{4}$ 5 例外

## 6.3.27 getHighLightClassName

 $\overline{1}$ 2 定義 public java.lang.String getHighLightClassName() 3 引数  $\overline{4}$ 5 例外

6.3.28 getKeyword

 $\overline{1}$ 

2 定義

public java.lang.String getKeyword()

3 引数

## 6.3.29 getMaxSize

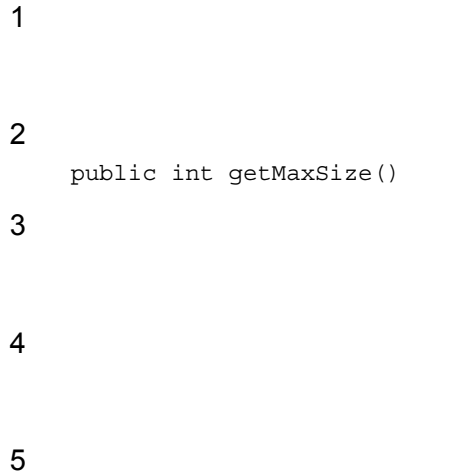

## 6.3.30 getMinSize

 $\overline{1}$ 

```
2 定義
```
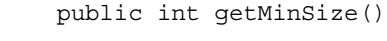

```
3 引数
```

```
\overline{4}
```

```
5 例外
```
## 6.3.31 getOrder

 $\overline{1}$ 

#### 2 定義

public java.lang.String getOrder()

3 引数  $\overline{4}$  $6.3.49$  setOrder  $6-13$ 

5 例外

## 6.3.32 getSearchLoginID

 $\overline{1}$ 2 定義 public java.lang.String getSearchLoginID() 3 引数  $\overline{4}$ 5 例外

## 6.3.33 getSentence

- $\overline{1}$ 2 定義 public java.lang.String getSentence() 3 引数
- $\overline{4}$
- 5 例外

#### 6.3.34 getSimilarID

## $\overline{1}$  $ID$  0  $0$ 2 定義 public long getSimilarID() 3 引数

 $\overline{4}$  $ID$ 

5 例外

#### 6.3.35 getSnippetSize

 $\mathbf 1$ 

2 定義 public int getSnippetSize() 3 引数

 $\overline{4}$ 

5 例外

#### 6.3.36 getSort

 $\overline{1}$ 2 定義 public java.lang.String getSort() 3 引数

#### 6.3.37 getStartIndex

- $\overline{1}$
- 2 定義 public long getStartIndex() 3 引数  $\overline{4}$
- 5 例外

## 6.3.38 getUseHighLight

- $\overline{1}$
- 2 定義 public boolean getUseHighLight() 3 引数
- $\overline{4}$

true true

- 6.3.39 getUseHtmlEscape
- $\overline{1}$

5 例外

 $\operatorname{HTML}$ 

2 定義

public boolean getUseHtmlEscape()

3 引数  $\overline{4}$ **HTML** true 5 例外

#### 6.3.40 setCount

#### $\overline{1}$

3 引数

- - 10 1,000 IwsSearcher.search
- $10$ 2 定義 public void setCount(int count)
	- count
- $\overline{4}$ 5 例外

## 6.3.41 setCountOnly

- $\overline{1}$
- 2 定義
	- public void setCountOnly(boolean countOnly)
- 3 引数
- countOnly

true true true true true and  $t$ 

#### 6.3.42 setDate

 $\overline{1}$ 

setDateFilterType

2 定義 public void setDate(java.util.Date date)

3 引数

#### date

setDate 0001/01/01 00:00:00 9999/12/31 23:59:59

 $\overline{4}$ 

5 例外

#### 6.3.43 setDateFilterType

 $\overline{1}$ 

#### $6 - 11$

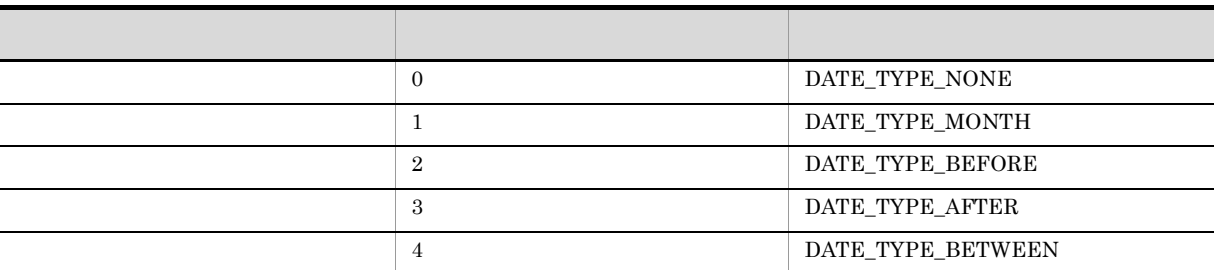

#### 0 DATE\_TYPE\_NONE

IwsSearcher.search

- 0 DATE\_TYPE\_NONE setDate setEndDate
- 0  $\overline{DATA}$ TYPE\_NONE setDate

**•** 表に示した以外の数値を指定した場合

• 1 DATE\_TYPE\_MONTH 2 DATE\_TYPE\_BEFORE 3 DATE\_TYPE\_AFTER  $setEndDate$ 

```
• 4 DATE_TYPE_BETWEEN \quad setDate \quad setEndDate
2 定義
    public void setDateFilterType(int dateCondType)
3 引数
    dateCondType
\overline{4}
```
#### 6.3.44 setEndDate

 $\mathbf 1$ setDateFilterType 2 定義

```
public void setEndDate(java.util.Date endDate)
```

```
3 引数
```
endDate

 $\operatorname{setEndDate}$ 0001/01/01 00:00:00 9999/12/31 23:59:59

#### $\overline{4}$

5 例外

#### 6.3.45 setHighLightClassName

 $\overline{1}$ 

 $\langle$  span $\rangle$ 2 定義 public void setHighLightClassName(java.lang.String highLightClassName)

3 引数

highLightClassName

<span>

#### 6. IwsSearchCond

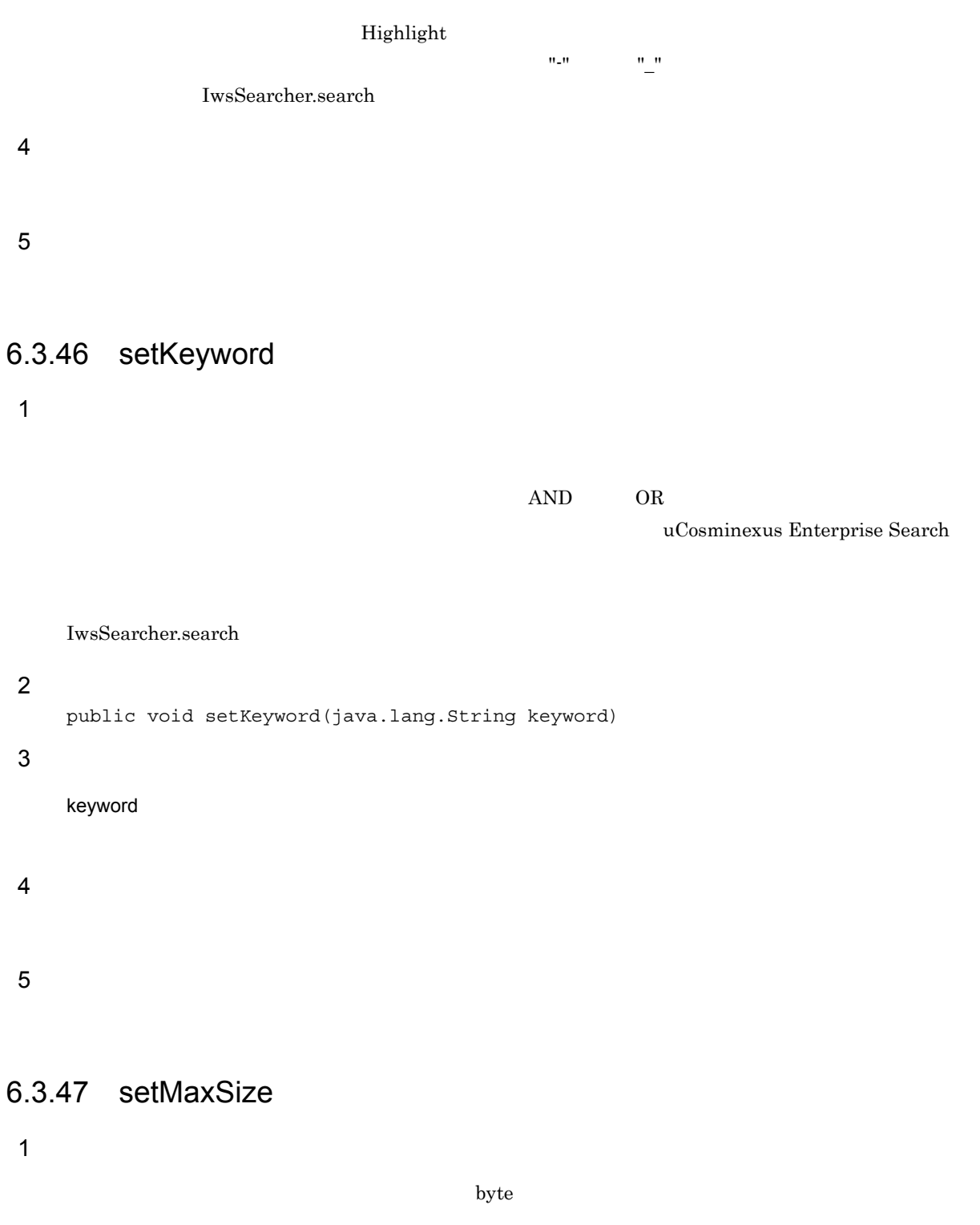

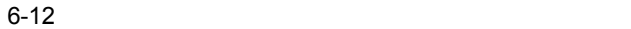

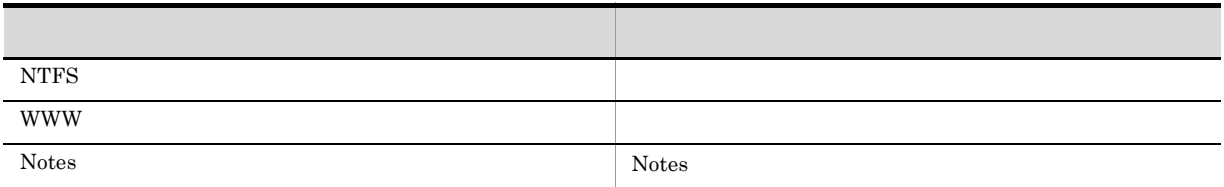

#### 6. IwsSearchCond

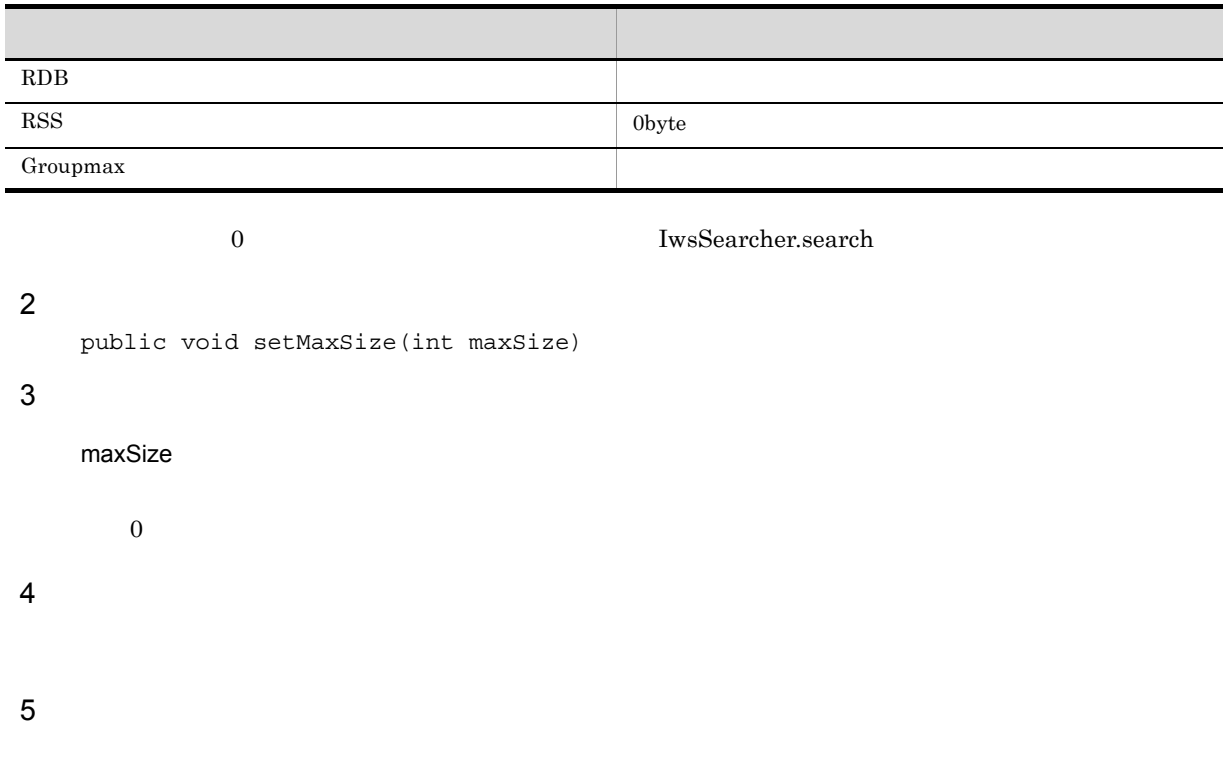

#### 6.3.48 setMinSize

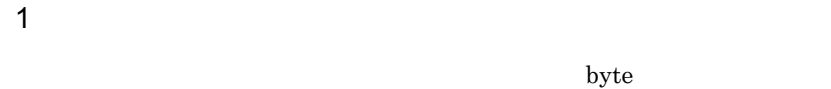

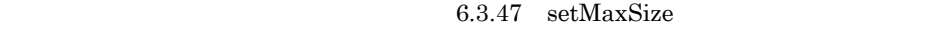

- ${\bf \textit{IwsSearcher}}. search$ 2 定義 public void setMinSize(int minSize)  $3<sup>1</sup>$ minSize  $0$  $\overline{4}$
- ${\bf 5}$

#### 6.3.49 setOrder

#### $\overline{1}$

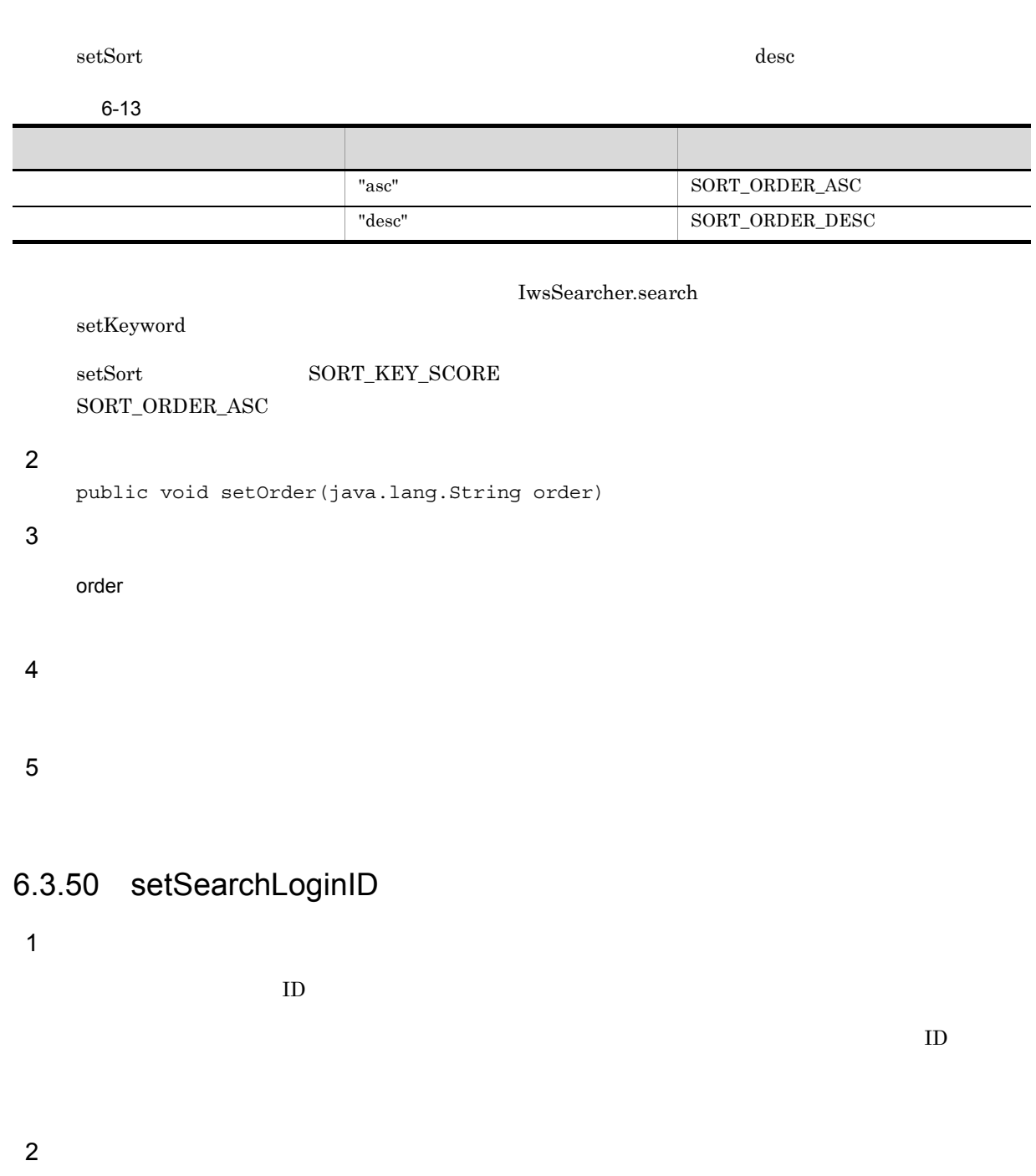

public void setSearchLoginID(java.lang.String loginID)

3 引数

loginID

- $\overline{4}$
- 5 例外

#### 6.3.51 setSentence

 $\overline{1}$ 

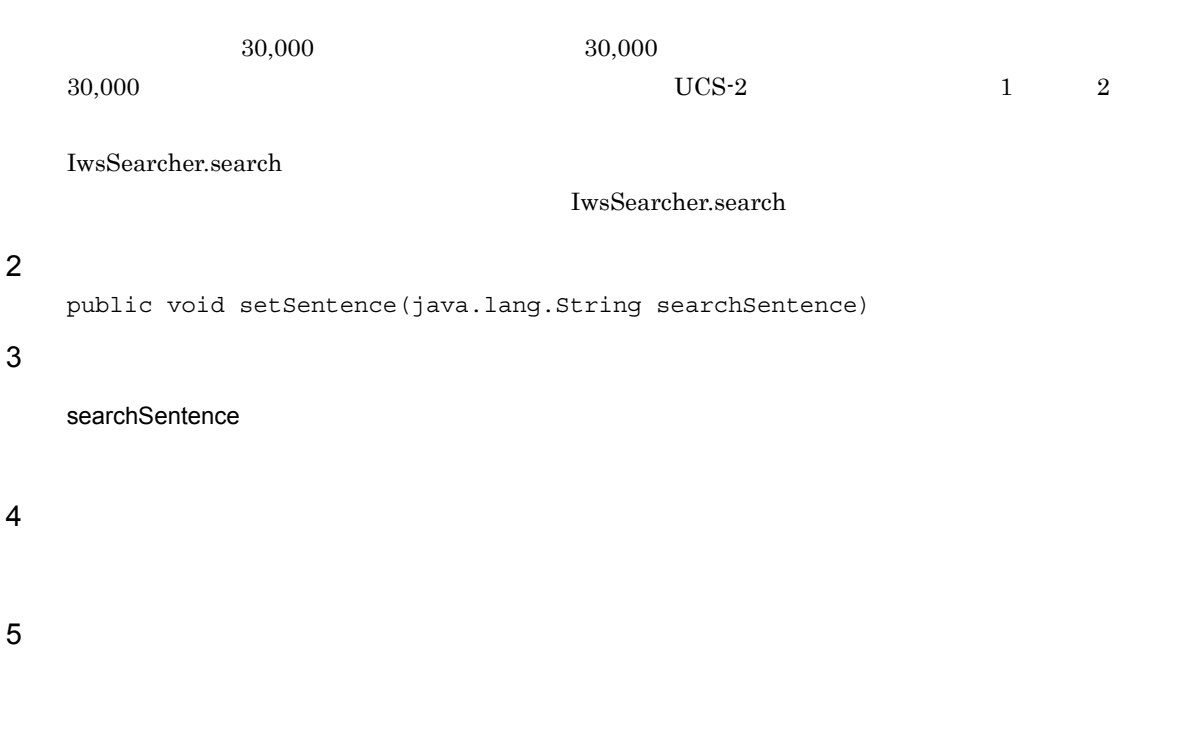

## 6.3.52 setSimilarID

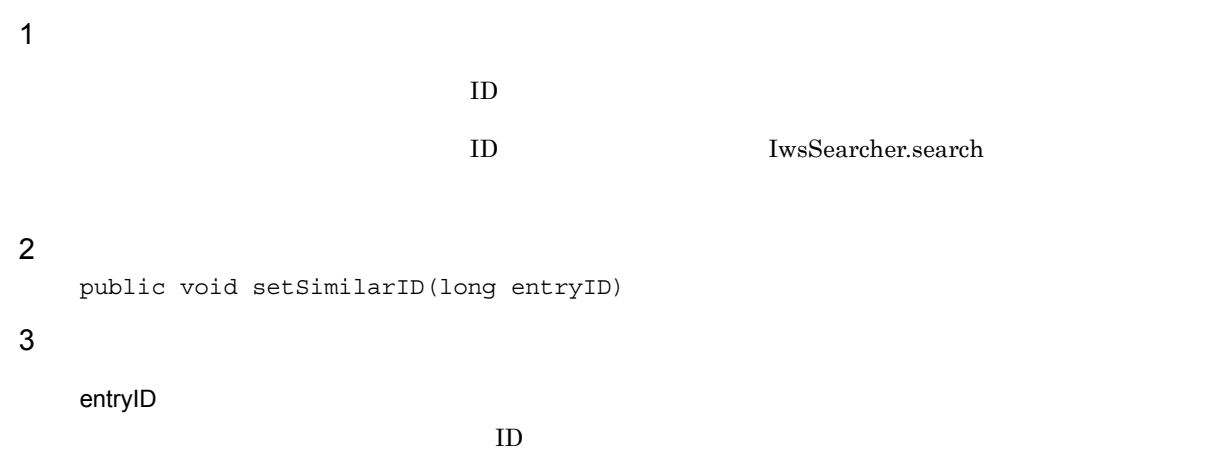

## 6.3.53 setSnippetSize  $\overline{1}$ UTF-8 byte 20 2147483647 IwsSearcher.search 2 定義 public void setSnippetSize(int snippetByteSize) 3 引数 snippetByteSize byte  $\overline{4}$ 5 例外 6.3.54 setSort

 $\overline{1}$ 

#### $SORT\_KEY\_SCORE$

 $6 - 14$ 

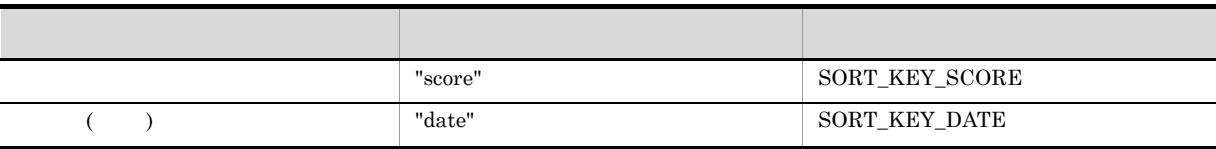

IwsSearcher.search

2 定義

public void setSort(java.lang.String sortKey)

3 引数

sortKey

## 6.3.55 setStartIndex

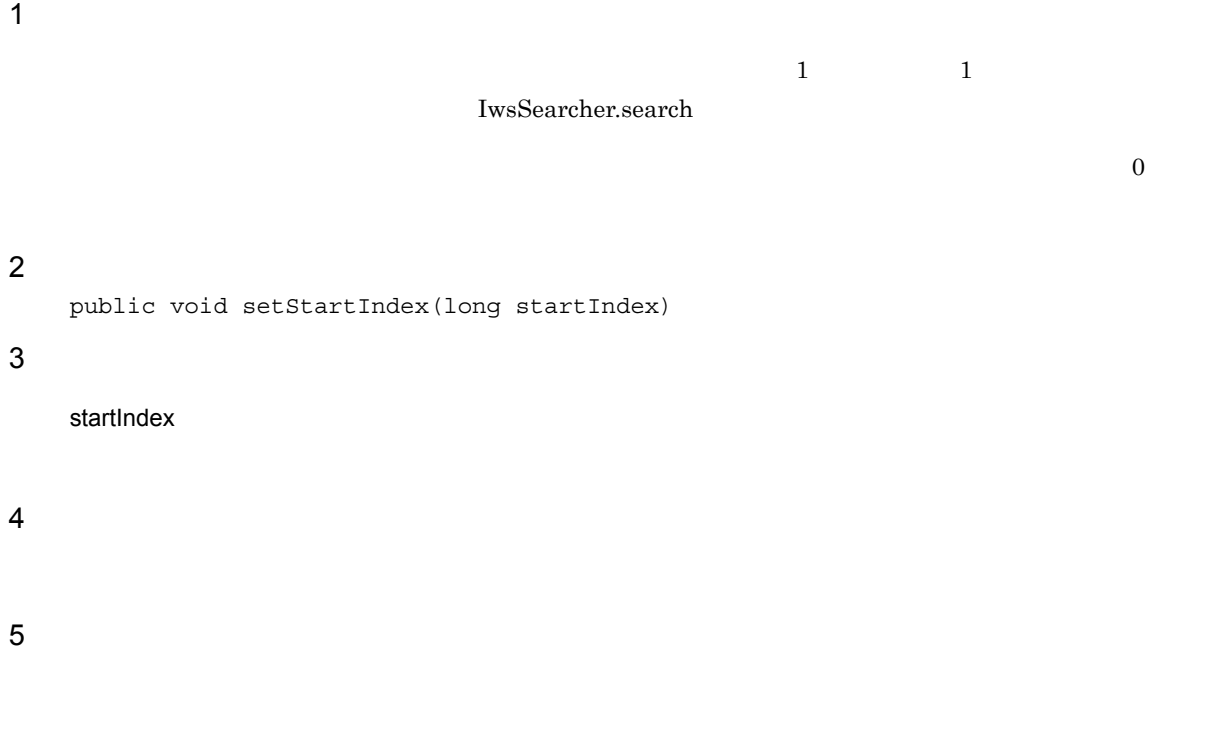

## 6.3.56 setUseHighLight

 $\overline{1}$ 

2 定義

3 引数

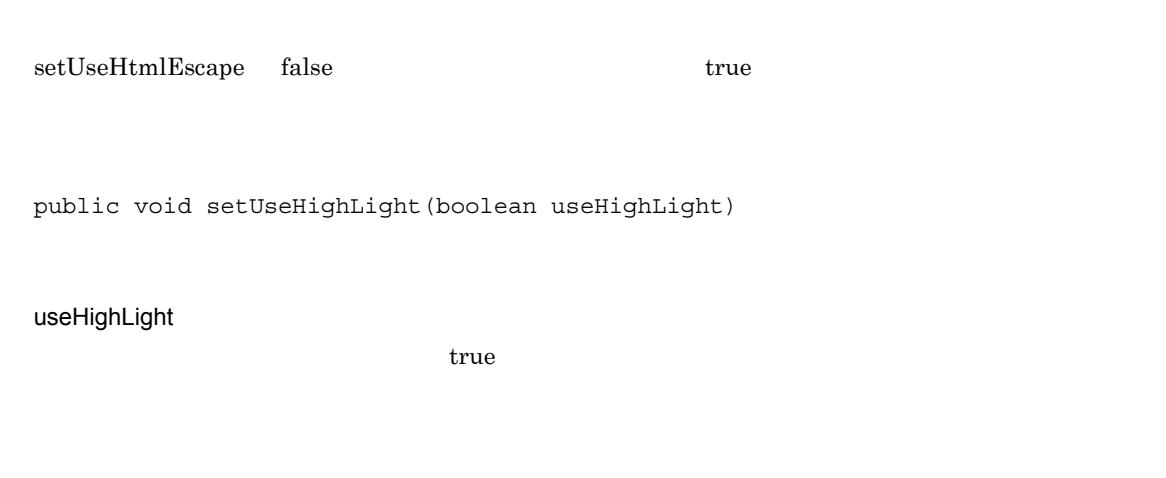

5 例外

## 6.3.57 setUseHtmlEscape

 $\overline{1}$ 

#### $HTML$

6-15

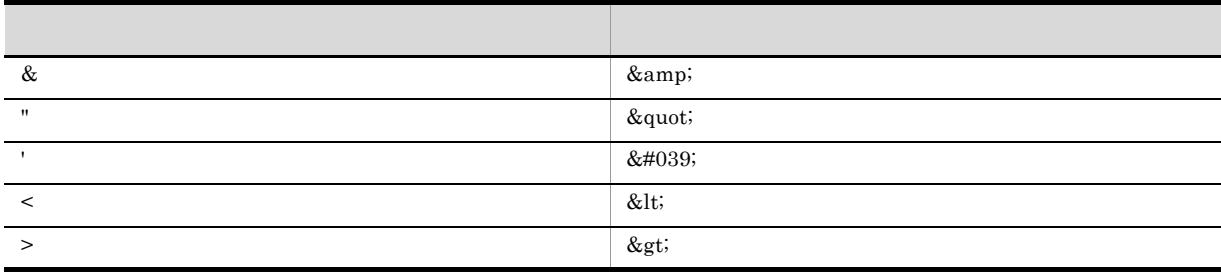

2 定義

public void setUseHtmlEscape(boolean useHtmlEscape)

3 引数

useHtmlEscape **HTML** true

true

4

5 例外

# 7 IwsSearcher

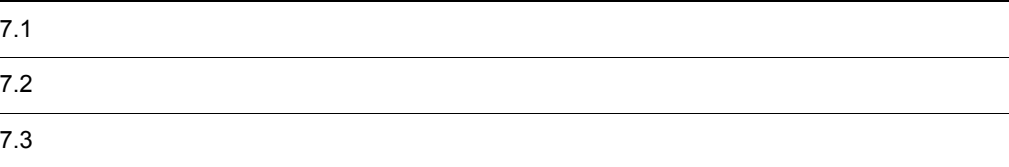

#### IwsSearcher

```
public class IwsSearcher
extends java.lang.Object
```
jp.co.hitachi\_system.iwsearch.lib.client

#### **IwsSearcher**

7-1 IwsSearcher

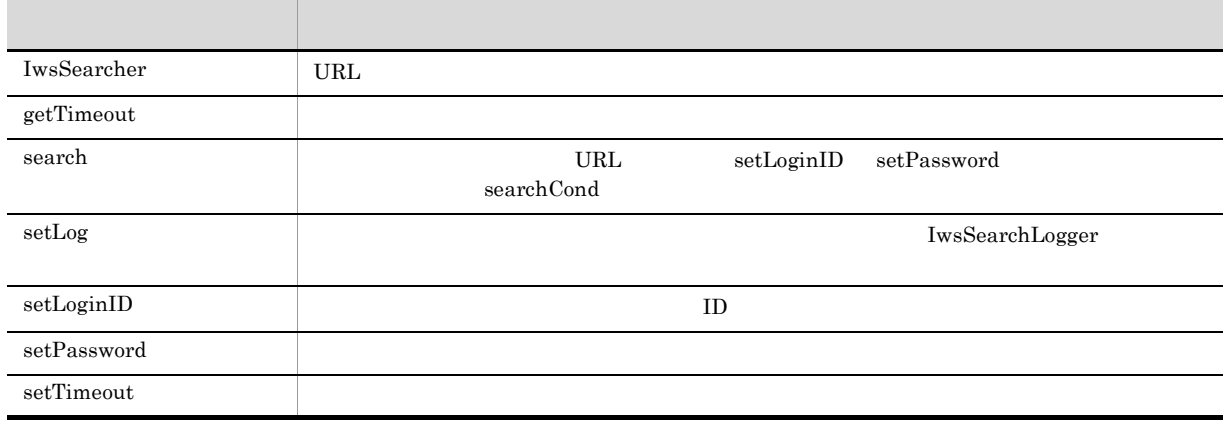

#### 7.2.1 IwsSearcher

 $\overline{1}$ 

URL  $\Box$ 

2 定義

public IwsSearcher(java.lang.String url)

 $\overline{3}$ 

url

Enterprise Search URL

#### $\overline{4}$

5 例外

#### 7.3.1 getTimeout

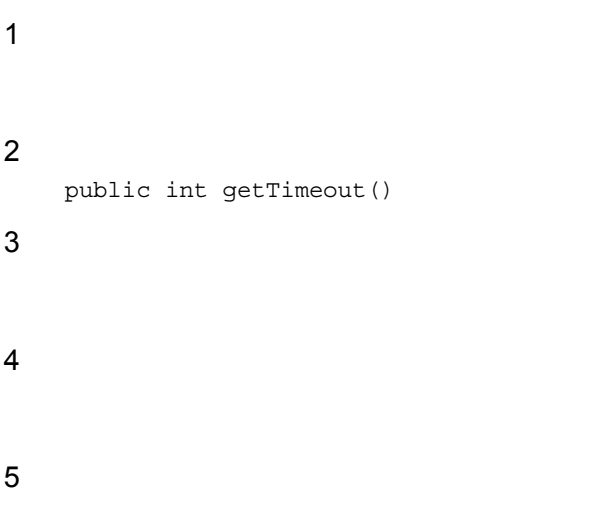

#### 7.3.2 search

 $\begin{minipage}{0.9\linewidth} \textbf{URL} & \textbf{setLoginID} & \textbf{setPassword} \end{minipage}$ 

searchCond

#### 2 定義

 $\mathbf 1$ 

public IwsSearchResult search(IwsSearchCond searchCond) throws IwsSearchException

#### 3 引数

searchCond

#### 4

#### 5 例外

IwsSearchException Java *Java Java Java* **Java** *Java* **Java Java** *Java**Java**Java**Java**Java**Java**Java**Java**Java**Java**Java**Java**Java**Java**Java**Java**Java**Java**Java**Java**Java**Java**Java**Java*

## 7.3.3 setLog

 $\overline{1}$ 

 $IwsSearchLogger % \begin{equation} \left\{ \left\vert \phi_{n}\right\rangle \left\langle \phi_{n}\right\vert \right\} \leq2\left( \left\vert \phi_{n}\right\vert \right) \end{equation}$ 

anull example and the set of  $\mathbf{r}$  and  $\mathbf{r}$
```
2 定義
    public void setLog(IwsSearchLogger logger)
3 引数
    logger
       IwsSearchLogger
4
5 例外
7.3.4 setLoginID
\overline{1}ID2 定義
    public void setLoginID(java.lang.String loginID)
3 引数
    loginID
       ID\overline{4}
```
5 例外

#### 7.3.5 setPassword

1 機能

2 定義

public void setPassword(java.lang.String password)

3 引数

password

4

5 例外

## 7.3.6 setTimeout

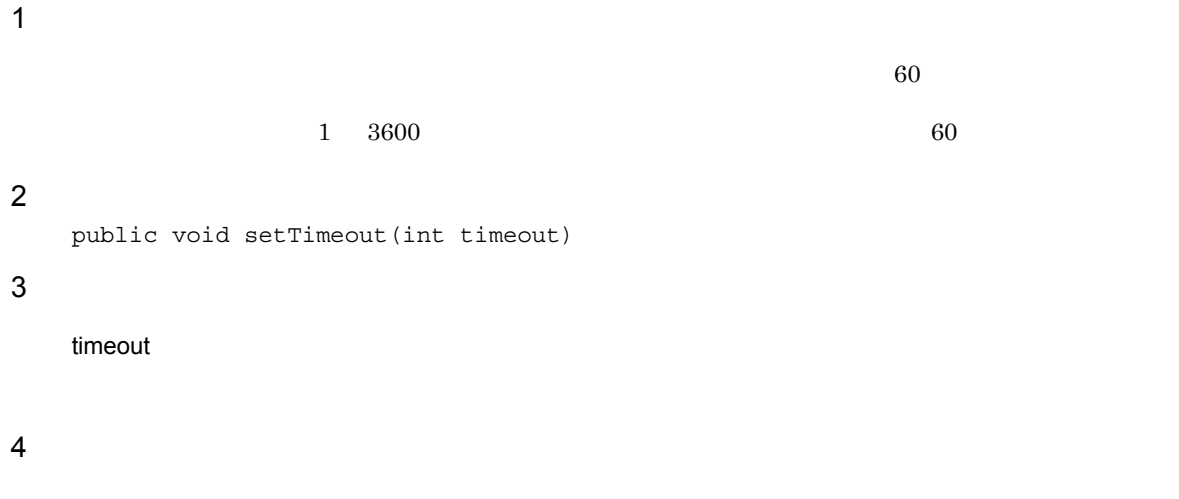

## **IwsSearchException**

**IwsSearchException** 

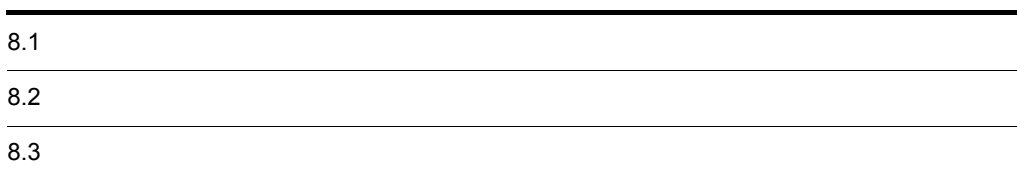

IwsSearchException Enterprise Search Java

public class IwsSearchException

extends java.lang.Exception

jp.co.hitachi\_system.iwsearch.lib.client.exception

IwsSearchException

#### 8-1 IwsSearchException

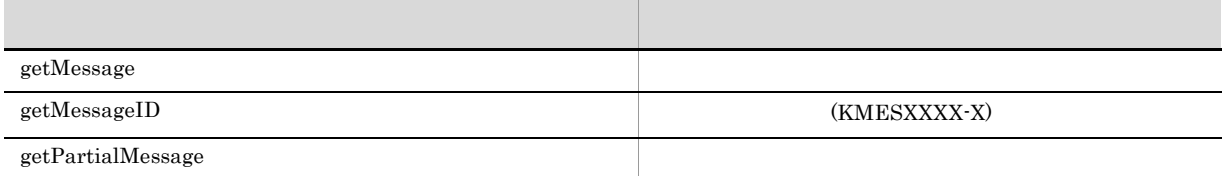

IwsSearchException

## 8.3.1 getMessage

 $\overline{1}$ 2 定義 public java.lang.String getMessage() 3 引数  $\overline{4}$ 5 例外

## 8.3.2 getMessageID

 $\mathbf 1$ KMESXXXX-X 2 定義 public java.lang.String getMessageID() 3 引数  $\overline{4}$ 5 例外

## 8.3.3 getPartialMessage

 $\overline{1}$ 2 定義 public java.lang.String getPartialMessage() 3 引数

# **9** IwsSearchLogger

Enterprise Search Java IwsSearchLogger

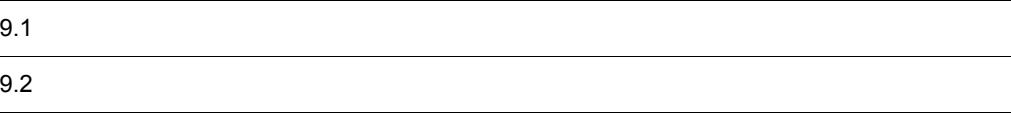

IwsSearchLogger Enterprise Search Java IwsSearcher Enterprise Search Java public interface IwsSearchLogger

jp.co.hitachi\_system.iwsearch.lib.client

IwsSearchLogger

9-1 IwsSearchLogger

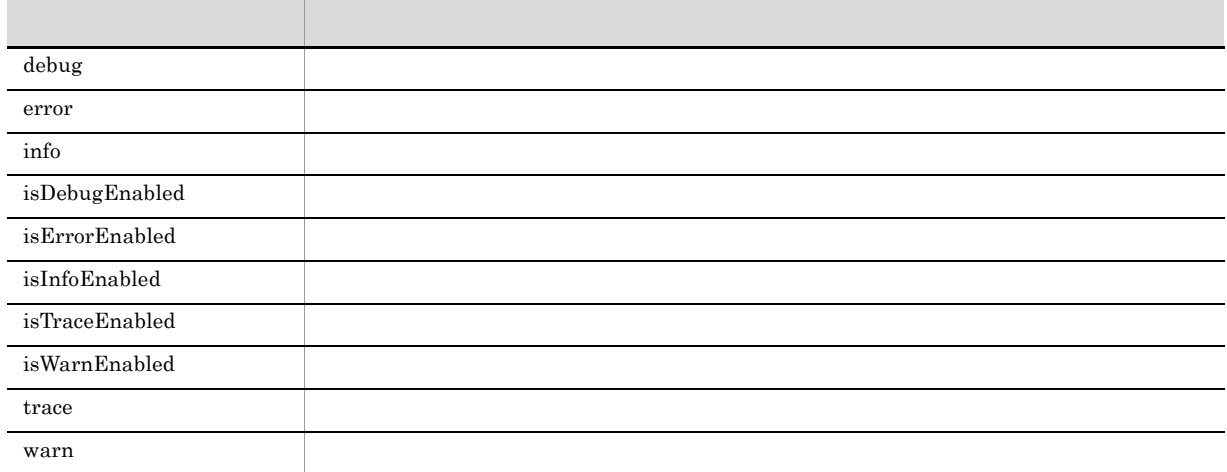

## 9.2.1 debug

#### $\overline{1}$

Enterprise Search Java

#### 2 定義

void debug(java.lang.String debugMessage)

#### 3 引数

debugMessage

#### $\overline{4}$

5 例外

## 9.2.2 error

 $\overline{1}$ 

Enterprise Search Java

#### 2 定義

void error(java.lang.String errorMessage,java.lang.Throwable t)

#### 3 引数

#### errorMessage

t

#### $null$

 $\overline{4}$ 

### 9.2.3 info

#### $\overline{1}$

Enterprise Search Java

## 2 定義 void info(java.lang.String infoMessage) 3 引数 infoMessage  $\overline{4}$

5 例外

## 9.2.4 isDebugEnabled

#### $\overline{1}$

 ${\rm debug}$   ${\rm false}$  ( ) and  $\lambda$ **IwsSearchLogger** true 2 定義 boolean isDebugEnabled()

3 引数

#### $\overline{4}$

true

false

## 9.2.5 isErrorEnabled

 $\overline{1}$ error  $\qquad$ ) examples that  $\lambda$ **IwsSearchLogger** true 2 定義 boolean isErrorEnabled() 3 引数  $\overline{4}$ true false

5 例外

### 9.2.6 isInfoEnabled

 $\overline{1}$ 

 $\lim_{\delta \to 0}$  false( ) examples that  $\lambda$  $IwsSearchLogger$ 

boolean isInfoEnabled()

```
3 引数
```
2 定義

4

true

false

5 例外

## 9.2.7 isTraceEnabled

- $\overline{1}$
- trace ではログ出力を行うためにメッセージを生成するのに対し,事前にこのメソッドの戻り値で false( ) and  $\lambda$ **IwsSearchLogger** true 2 定義 boolean isTraceEnabled() 3 引数  $\overline{4}$
- true
- false 5 例外
	-
- 9.2.8 isWarnEnabled  $\overline{1}$
- warn  $\epsilon$ ) examples that  $\lambda$ **IwsSearchLogger** true 2 定義
	- boolean isWarnEnabled()
- 3 引数

true false

5 例外

4

#### 9.2.9 trace

#### $\mathbf 1$

Enterprise Search Java

#### 2 定義

void trace(java.lang.String traceMessage)

#### 3 引数

traceMessage

#### 4

#### 5 例外

## 9.2.10 warn

 $\overline{1}$ 

#### Enterprise Search Java

#### 2 定義

void warn(java.lang.String warnMessage,java.lang.Throwable t)

#### 3 引数

warnMessage

#### t

77

 $h$  null set that  $h$  null  $h$ 

 $\overline{4}$ 

# 10<br>IWsSearchResult

**IwsSearchResult** 

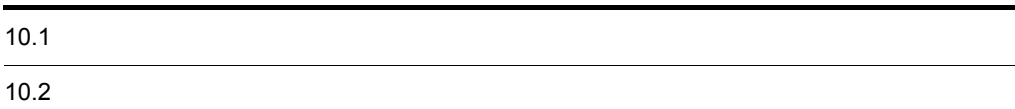

#### **IwsSearchResult**

```
public class IwsSearchResult
extends java.lang.Object
```
jp.co.hitachi\_system.iwsearch.lib.client

**IwsSearchResult** 

10-1 IwsSearchResult

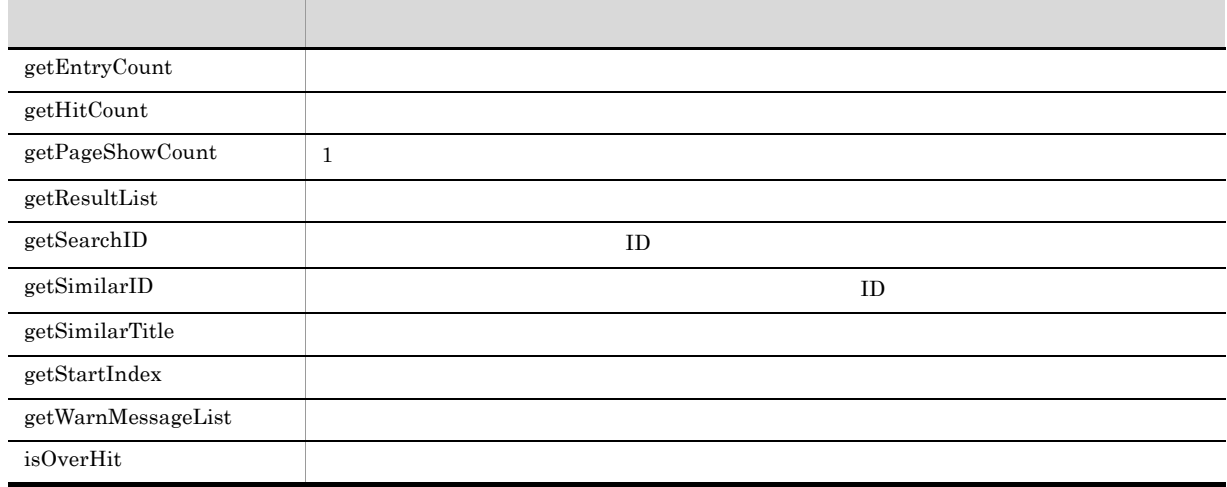

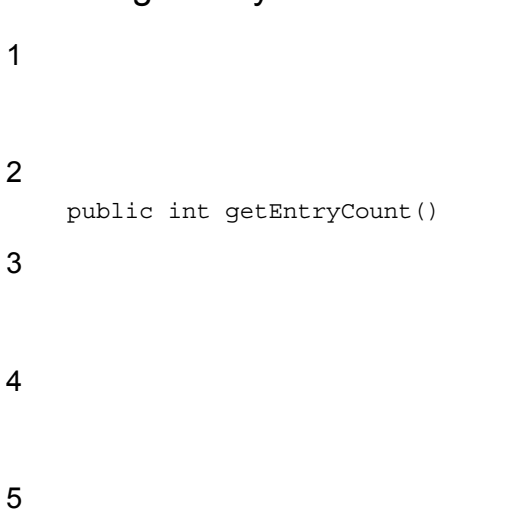

10.2.1 getEntryCount

## 10.2.2 getHitCount

1 機能

isOverHit true

```
2 定義
     public long getHitCount()
3 引数
4
5 例外
```
## 10.2.3 getPageShowCount

 $\overline{1}$  $1$ getEntryCount  $\label{eq:1} \text{IwsSearchCond.setCount}$  $(10)$ 

```
2 定義
   public int getPageShowCount()
3 引数
\overline{4}15 例外
```
## 10.2.4 getResultList

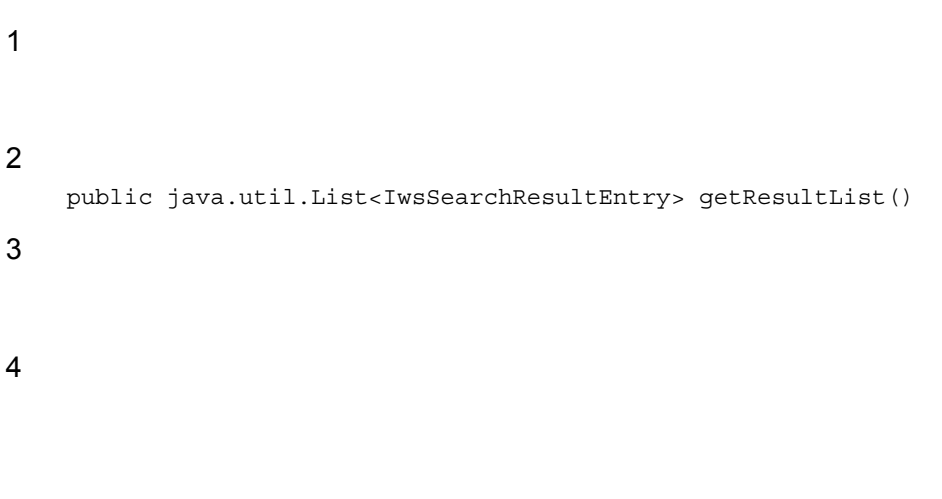

5 例外

## 10.2.5 getSearchID

```
\overline{1}ID2 定義
   public long getSearchID()
3 引数
\overline{4}\rm ID5 例外
```
## 10.2.6 getSimilarID

```
\overline{1}ID2 定義
 public long getSimilarID()
3 引数
4
 ID-15 例外
```
## 10.2.7 getSimilarTitle

 $\overline{1}$ 

2 定義 public java.lang.String getSimilarTitle() 3 引数

 $\overline{4}$ 

 $null$ 

10.2.8 getStartIndex

5 例外

 $\overline{1}$ 

2 定義 public long getStartIndex() 3 引数

 $\overline{4}$ 

5 例外

## 10.2.9 getWarnMessageList

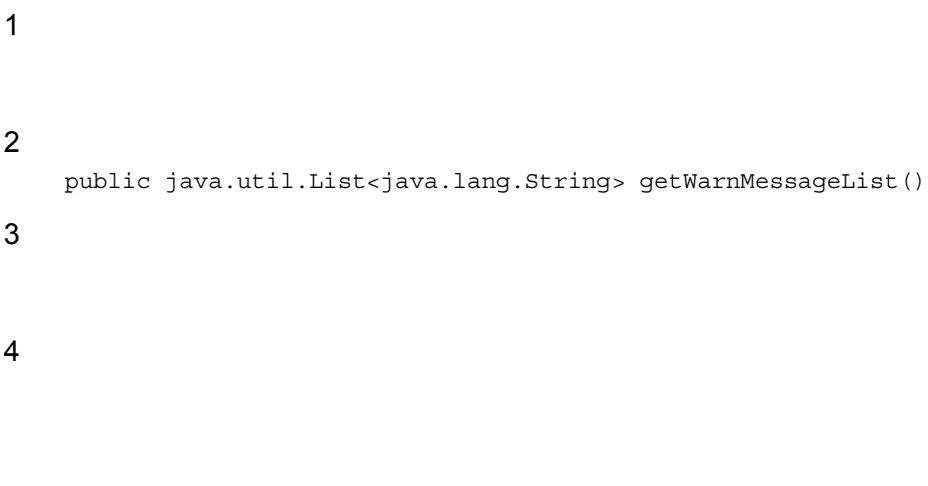

5 例外

## 10.2.10 isOverHit

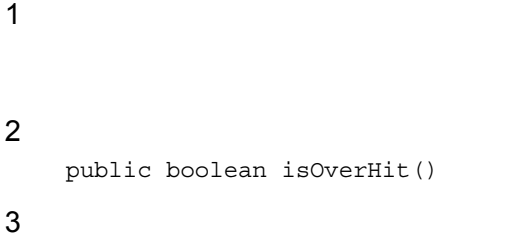

true getHitCount

false

5 例外

 $\overline{4}$ 

# **11**IwsSearchResultEntry

**IwsSearchResultEntry** 

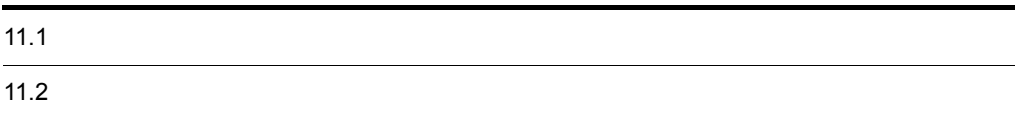

#### IwsSearchResultEntry

public class IwsSearchResultEntry extends java.lang.Object

jp.co.hitachi\_system.iwsearch.lib.client

IwsSearchResultEntry

11-1 IwsSearchResultEntry

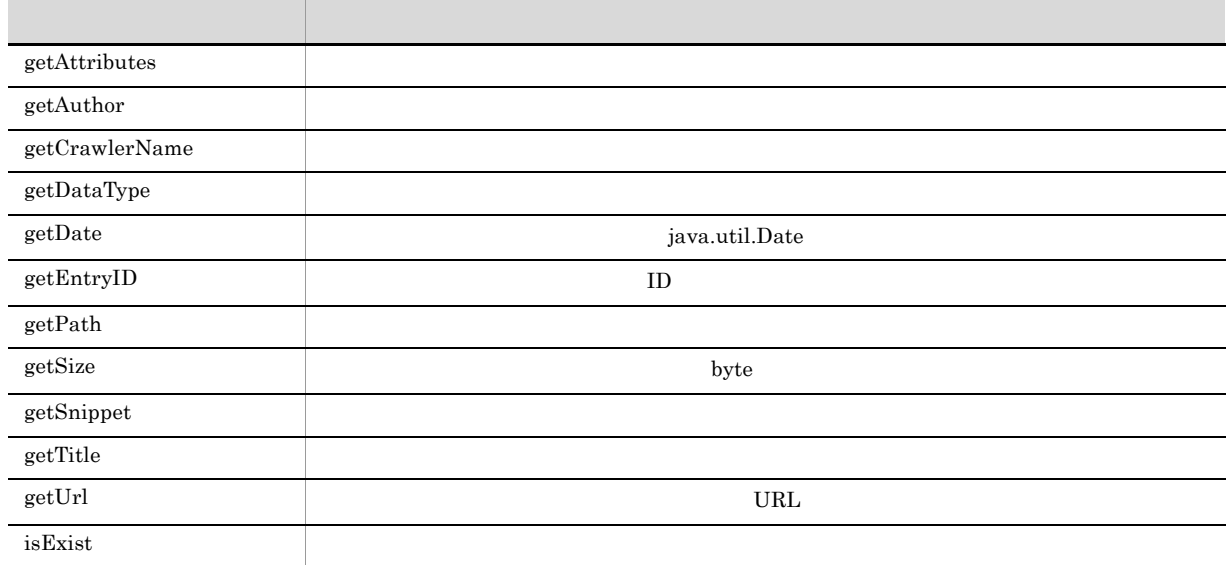

## $11.1.1$

 $11 - 2$ 

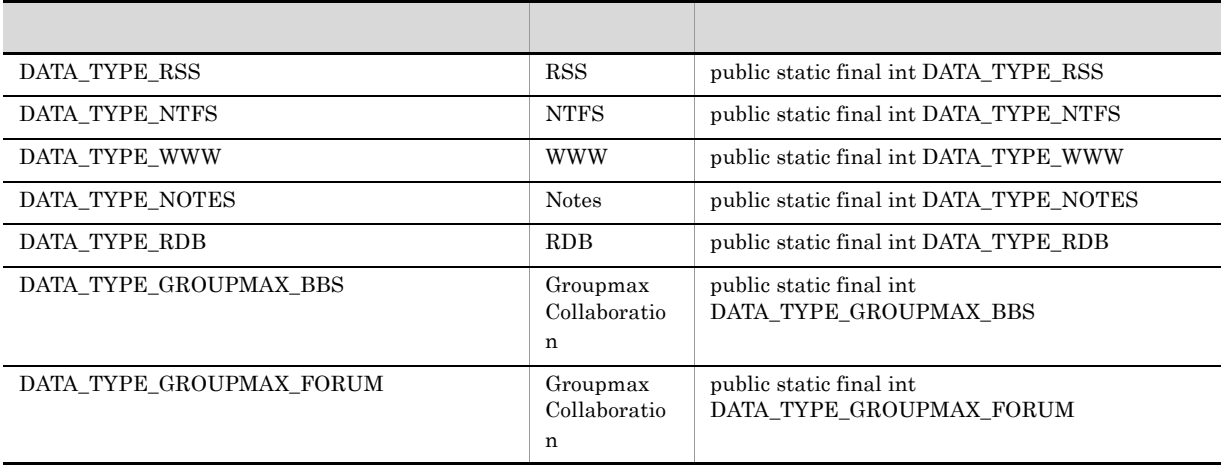

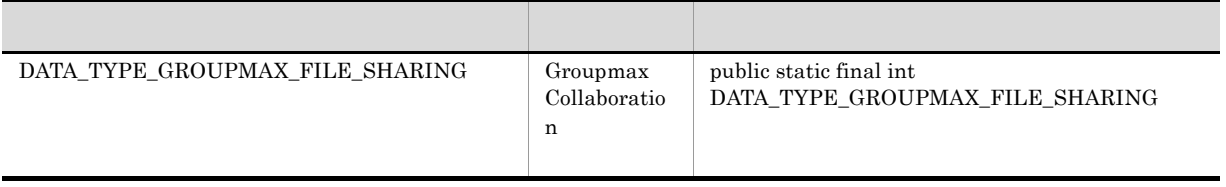

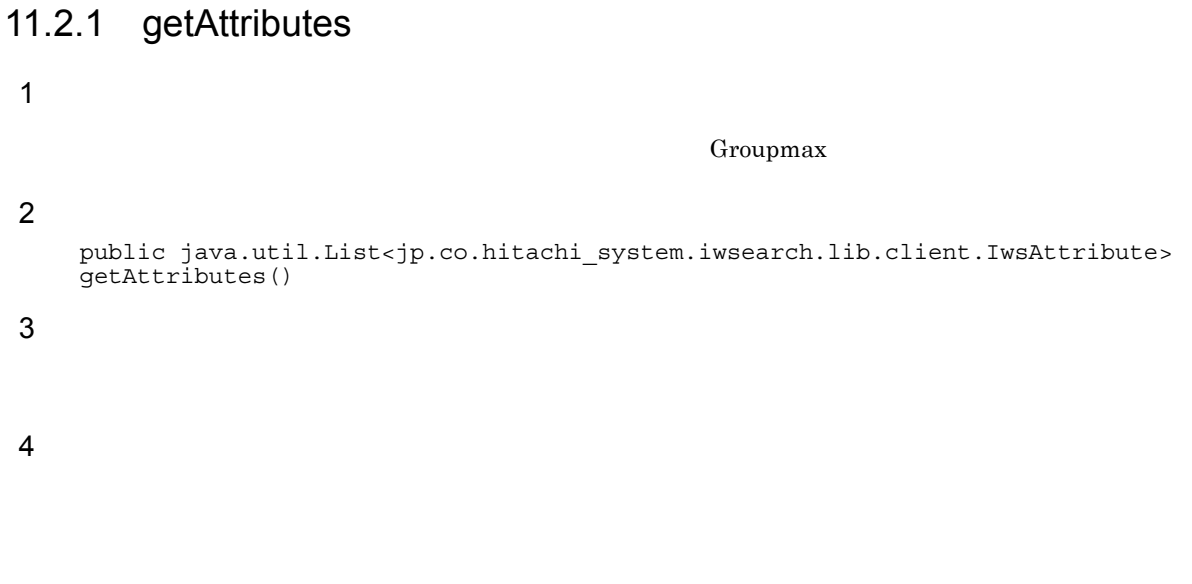

5 例外

## 11.2.2 getAuthor

 $\overline{1}$ 2 定義 public java.lang.String getAuthor() 3 引数

- $\overline{4}$
- 5 例外

## 11.2.3 getCrawlerName

 $\mathbf 1$ 

```
2 定義
     public java.lang.String getCrawlerName()
3 引数
\overline{4}crawlerName
```
5 例外

## 11.2.4 getDataType

 $\overline{1}$ 

 $11-3$ 

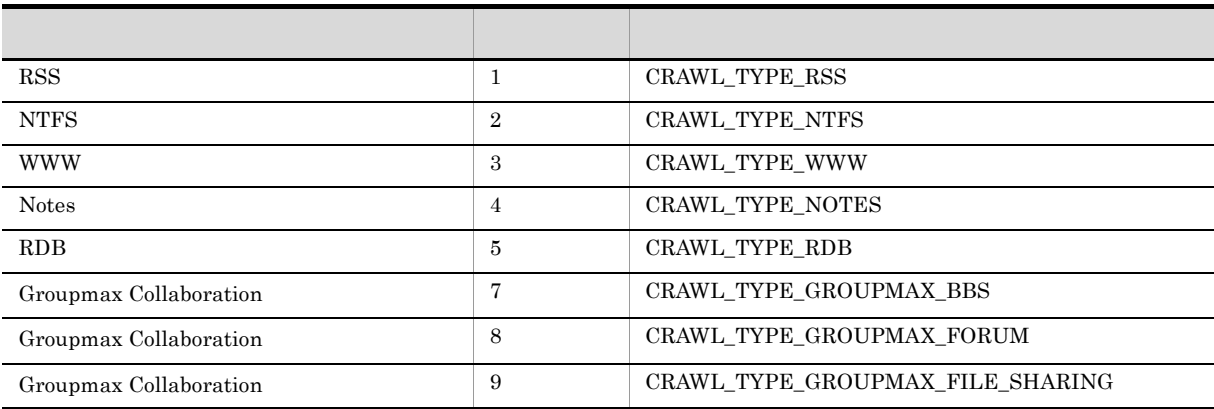

2 定義

```
public int getDataType()
```
3 引数

 $\overline{4}$ 

 $\overline{0}$ 

### 11.2.5 getDate

```
\overline{1}java.util.Date
2 定義
      public java.util.Date getDate()
3 引数
\overline{4}java.util.Date 1970/0/01 09:00:005 例外
```
## 11.2.6 getEntryID

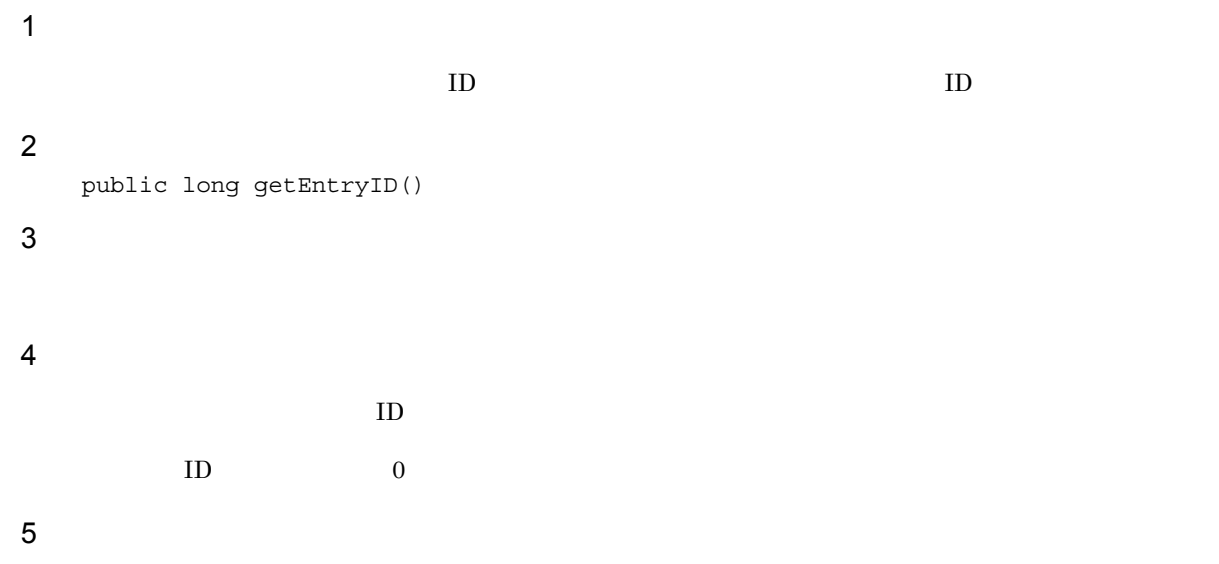

## 11.2.7 getPath

```
\overline{1}2 定義
     public java.lang.String getPath()
3 引数
```
4

5 例外

## 11.2.8 getSize

 $\overline{1}$  ${\rm byte}$ 2 定義 public long getSize() 3 引数  $\overline{4}$ 

byte

5 例外

## 11.2.9 getSnippet

 $\overline{1}$ 

IwsSearchCond.setUseHighLight

 $\le$ span $>$ 

 $IwsSearchCond.setUseHtmlEscale$ 

#### 2 定義

public java.lang.String getSnippet()

#### 3 引数

4

5 例外

## 11.2.10 getTitle

 $\overline{1}$ 

IwsSearchCond.setUseHighLight

 $HTML$ 

 $<$ span $>$ 

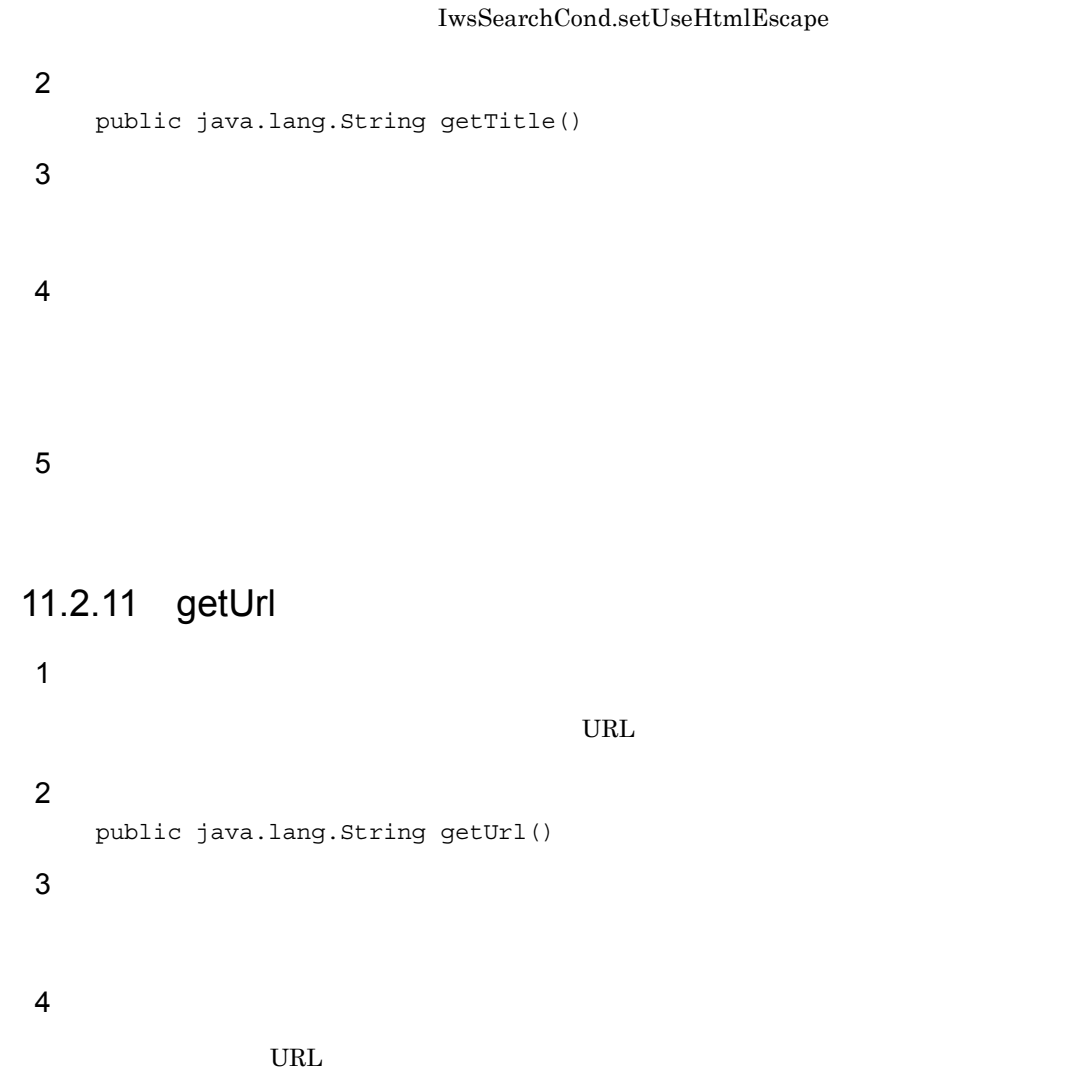

 $URL$ 

### 11.2.12 isExist

 $\overline{1}$ 

2 定義

 $\rm{false}$  false  $\rm{URL}$ public boolean isExist()

3 引数

 $\overline{4}$ 

true

false

## 12<br>I wsSearchUtil

Enterprise Search Java **IwsSearchUtil** 

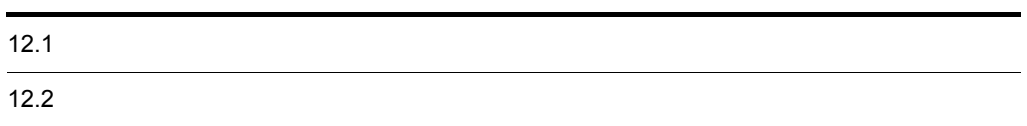

I

IwsSearchUtil **Enterprise Search Java** public final class IwsSearchUtil extends java.lang.Object

jp.co.hitachi\_system.iwsearch.lib.client

**IwsSearchUtil** 

12-1 IwsSearchUtil

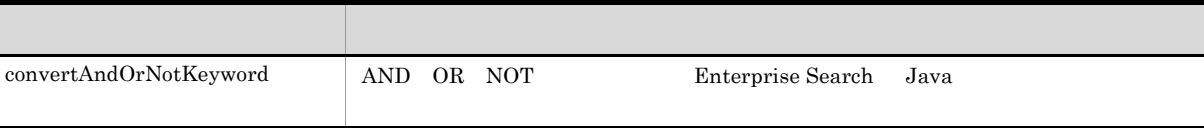

## 12.2.1 convertAndOrNotKeyword

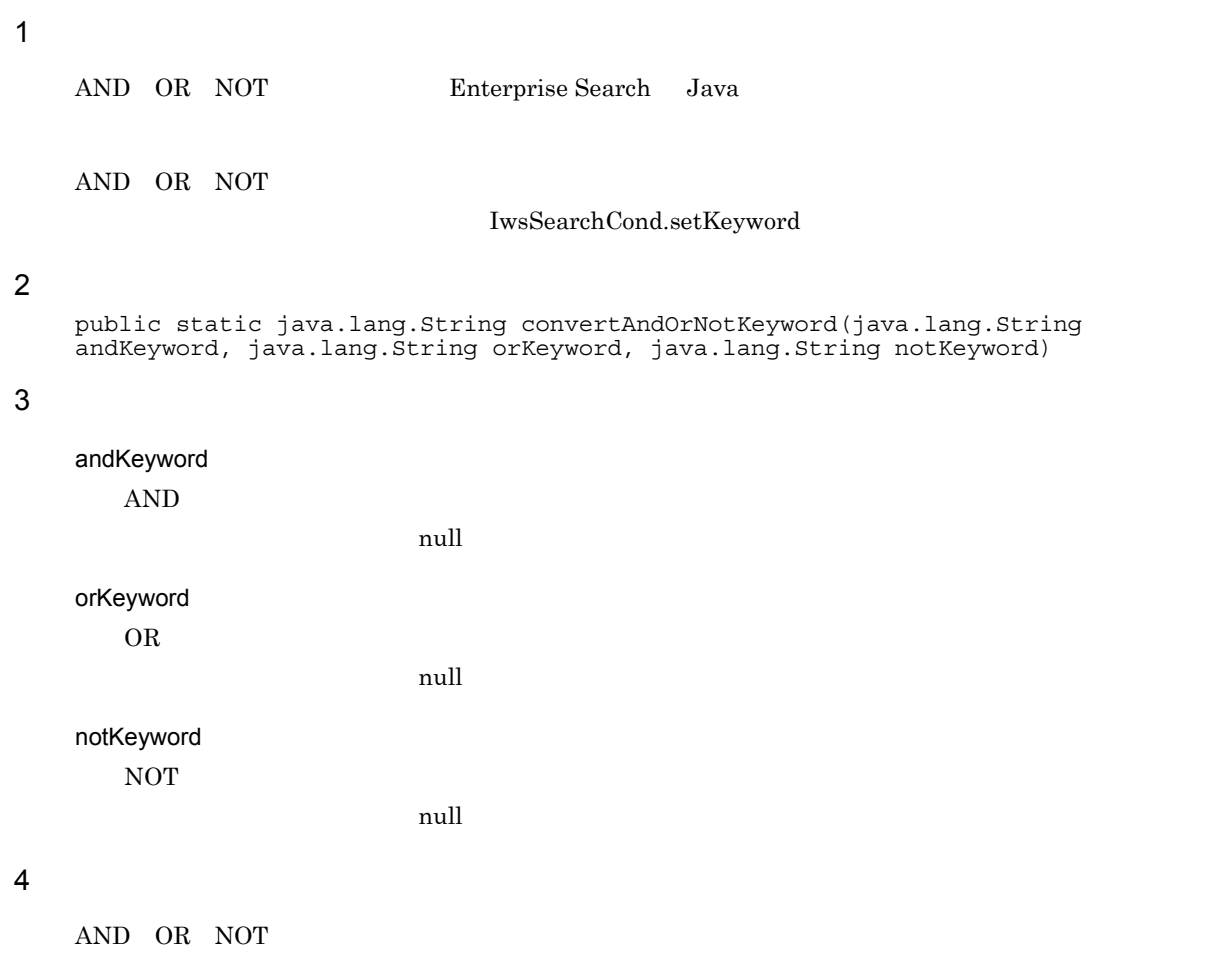
# <span id="page-108-0"></span>*13*検索サーバーとの認証とアクセス

Enterprise Search Java

 $13.1$ 

<span id="page-109-0"></span>**Enterprise Search** Java **ID** the set of the ID example and the set of the set of the set of the set of the set of the set of the set of the set of the set of the set of the set of the set of the set of the set of the set of the set of the se Enterprise Search Java Enterprise Search Java uCosminexus Enterprise Search

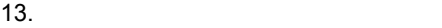

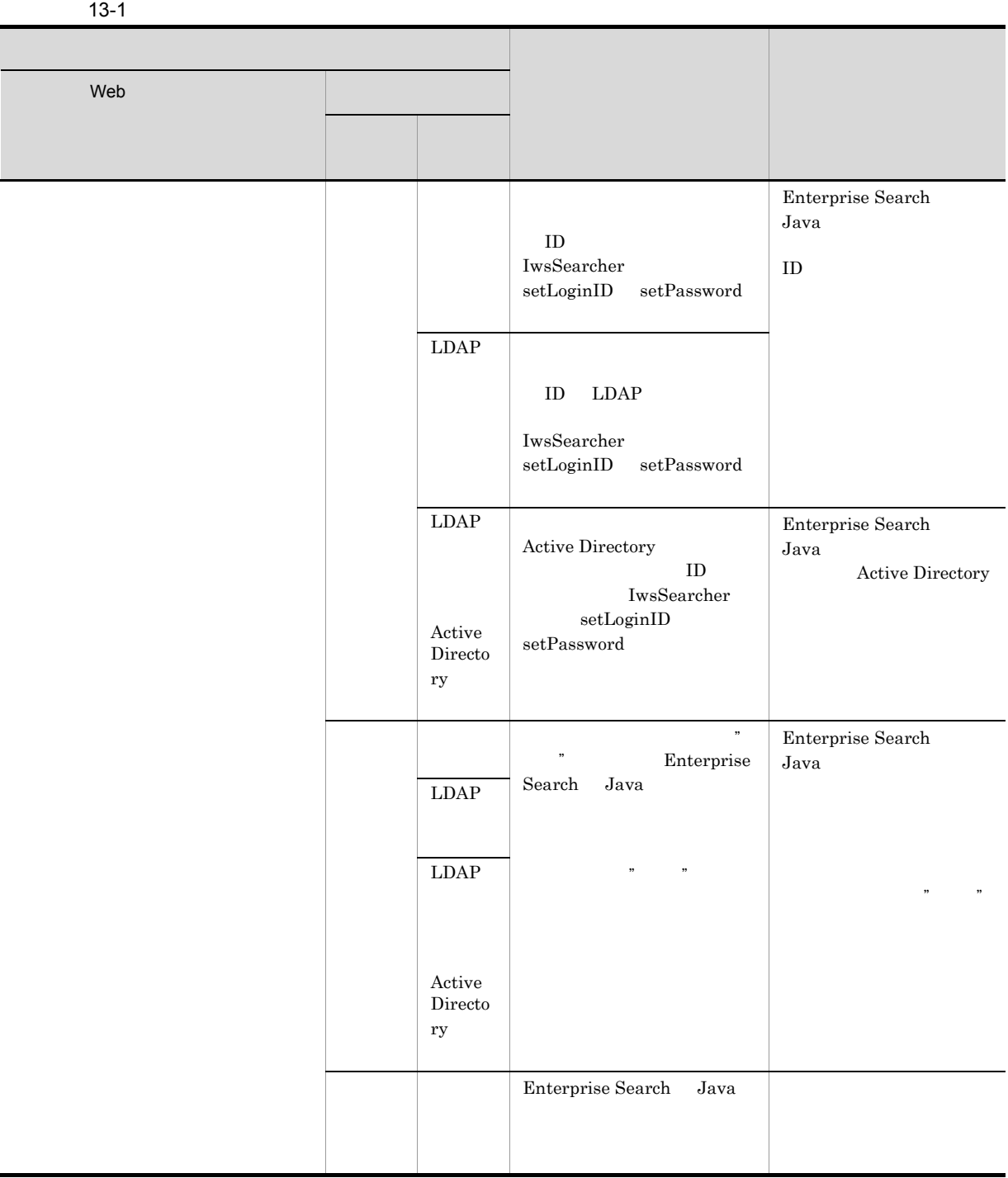

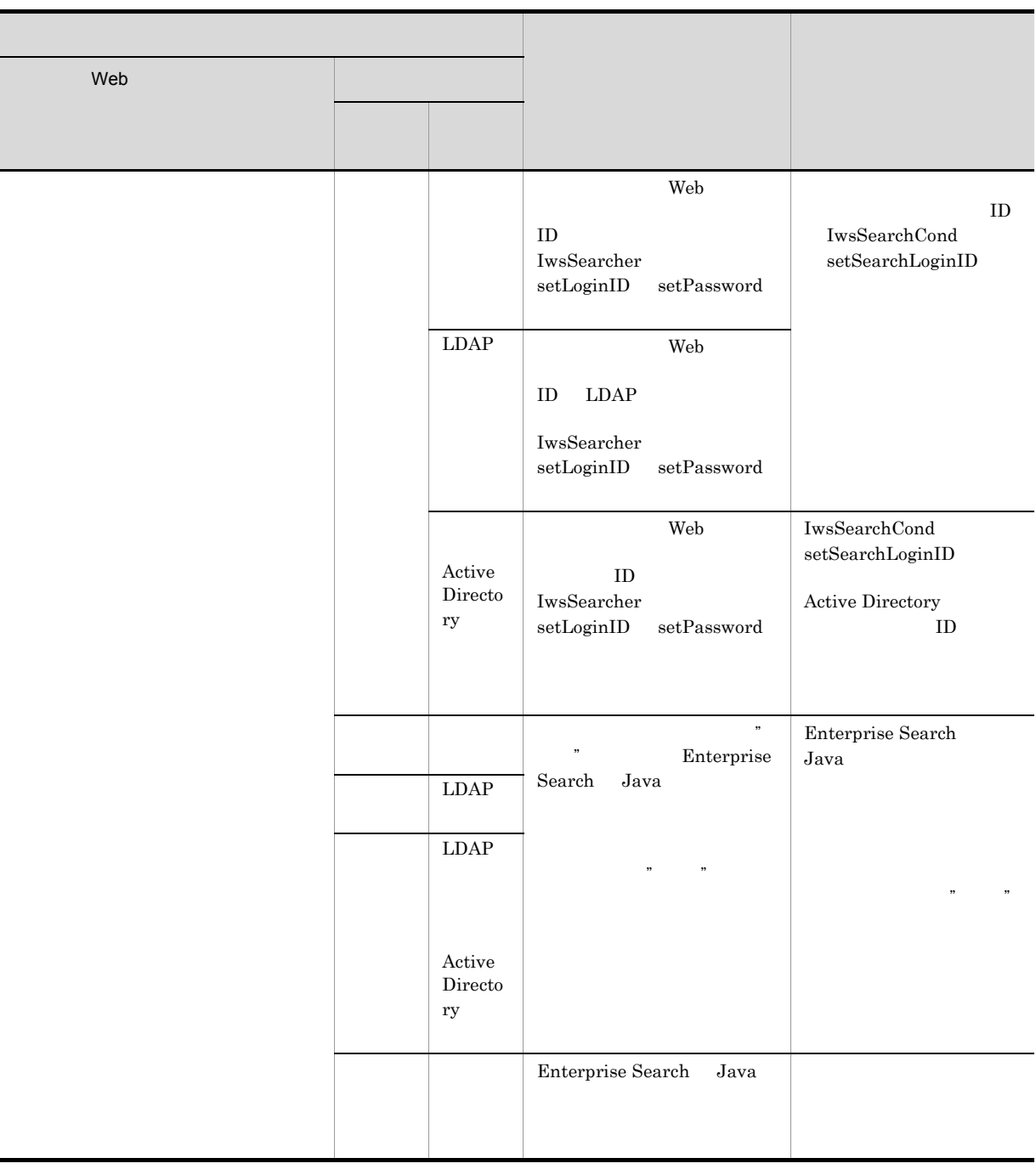

# 74<br>Enterprise Search Java

<span id="page-112-0"></span>Enterprise Search Java

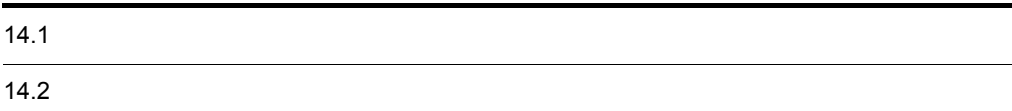

<span id="page-113-0"></span>Enterprise Search Java

Enterprise Search Java 5

 $14-1$ 

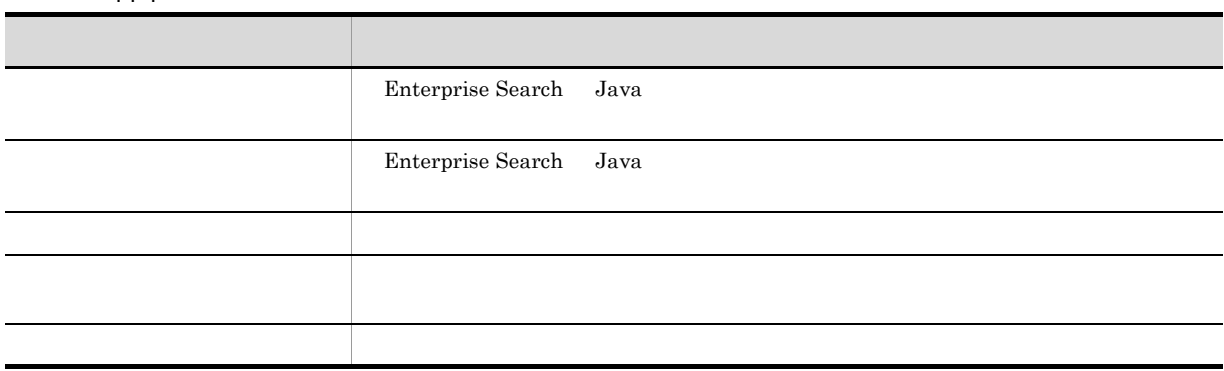

<span id="page-114-0"></span>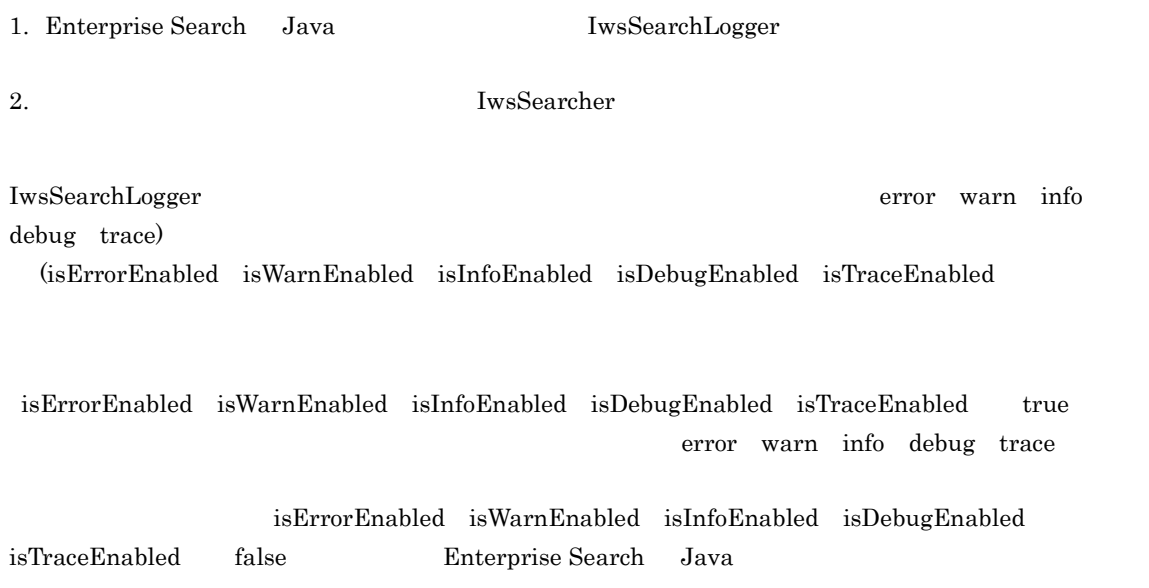

# *15*注意事項

<span id="page-116-0"></span>Enterprise Search Java

15.1 Enterprise Search Java

# <span id="page-117-0"></span>15.1 Enterprise Search Java

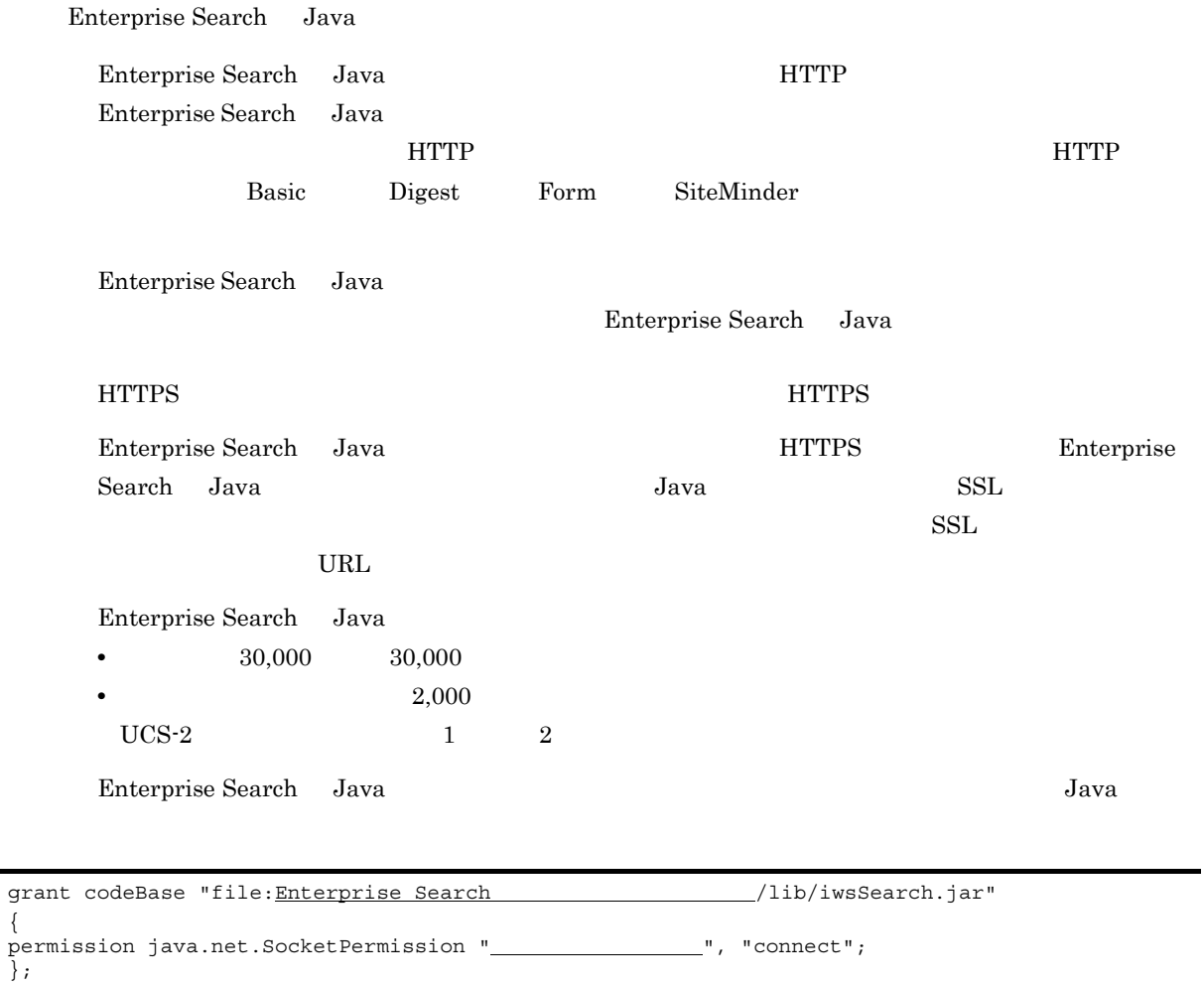

};

# *16*エラーメッセージ

### <span id="page-118-0"></span>Enterprise Search Java

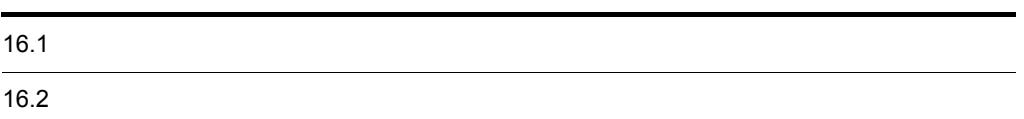

<span id="page-119-0"></span>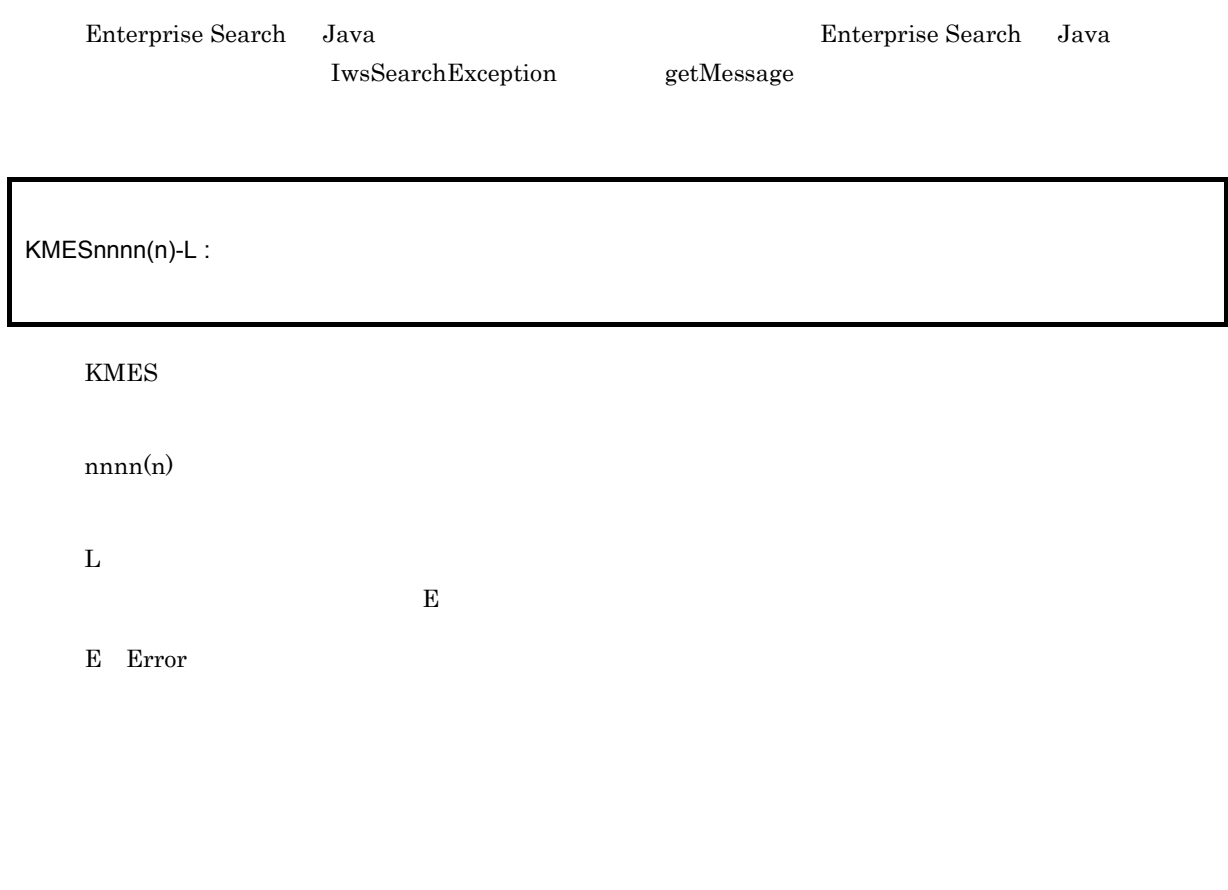

## $16.1.1$

<span id="page-119-1"></span>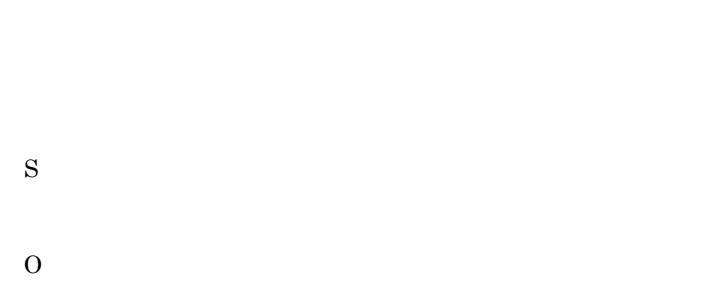

## KMES15000-E

<span id="page-120-4"></span><span id="page-120-0"></span>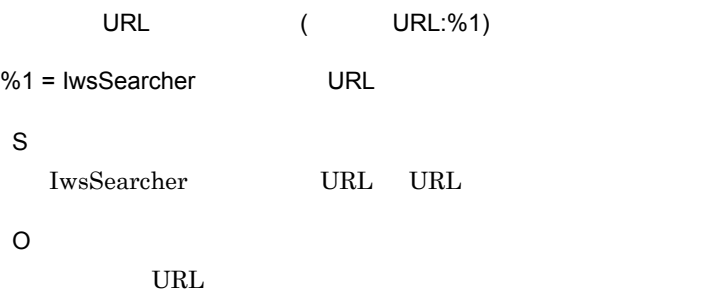

## KMES15001-E

<span id="page-120-1"></span>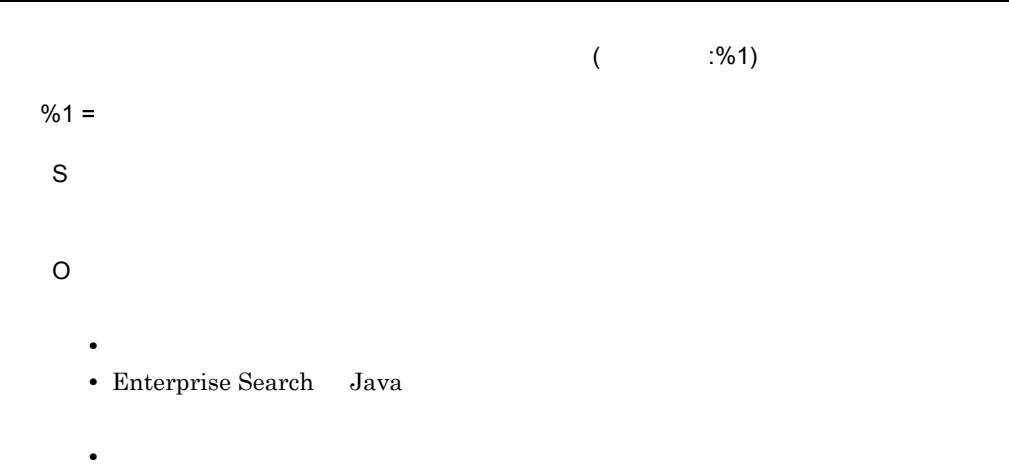

## KMES15002-E

<span id="page-120-2"></span>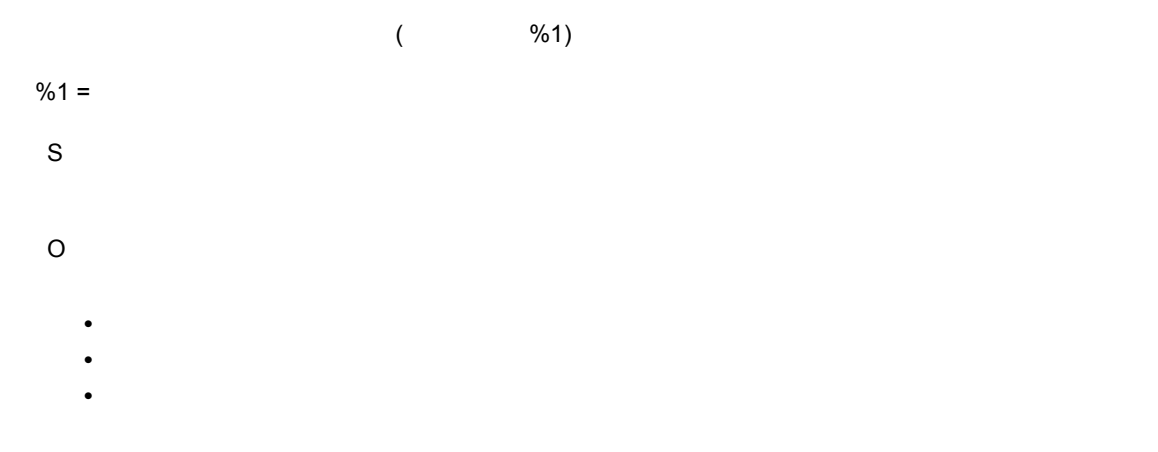

## KMES15003-E

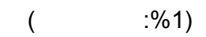

<span id="page-120-3"></span> $%1 =$ 

# S

O

- **•** Web **Web**  $\bullet$
- <span id="page-121-0"></span>• Enterprise Search Java

## KMES15005-E

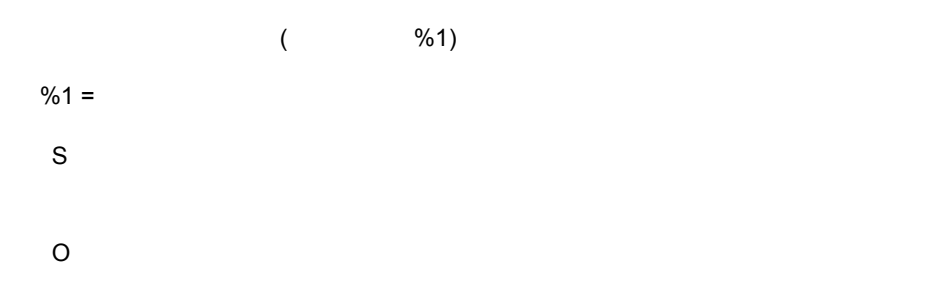

## KMES15006-E

<span id="page-121-1"></span>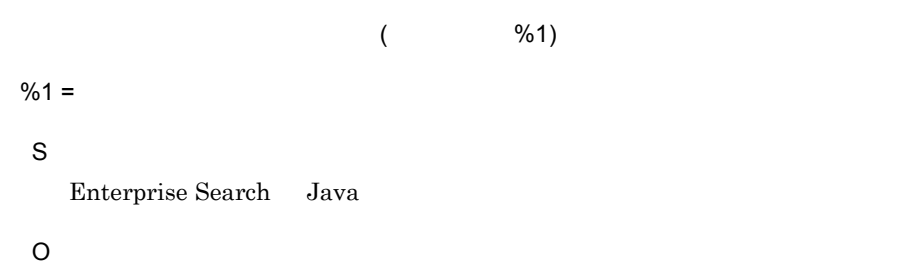

## <span id="page-121-2"></span>KMES15007-E

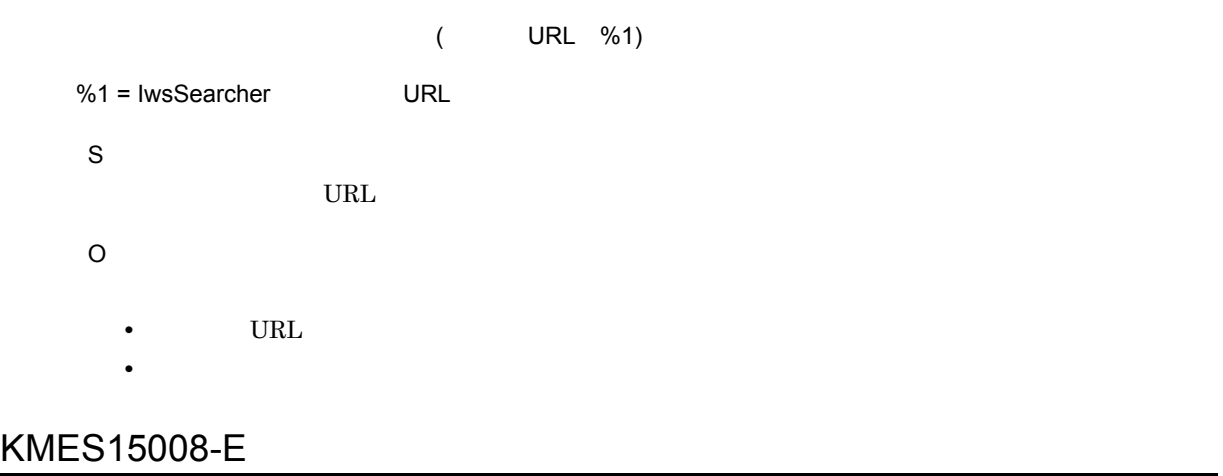

<span id="page-121-3"></span>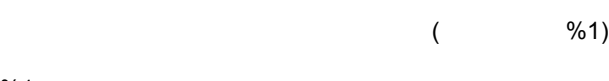

 $%1 =$ 

S

<span id="page-122-0"></span>O

## KMES15009-E

**Active Directory** 

S

Active Directory

" が正しいかどうか確認してください。

O

"ActiveDirectory ID" "ActiveDirectory

 $\overline{A}$ 

## $\overline{A}$

## <span id="page-125-2"></span><span id="page-125-1"></span> $A.1$

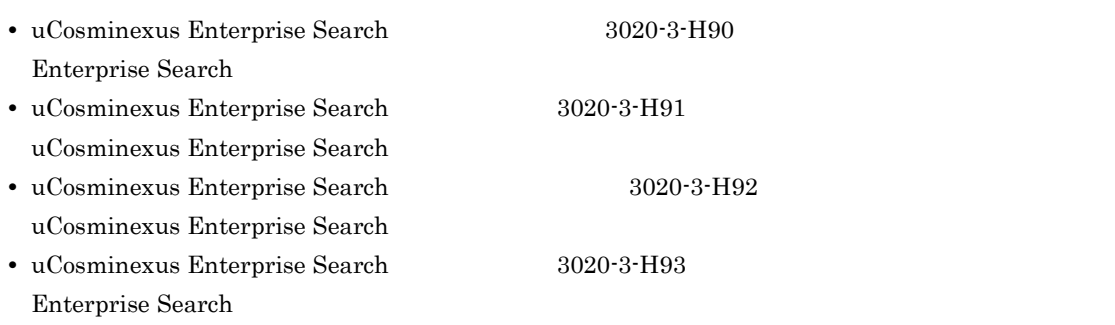

## <span id="page-125-0"></span> $A.2$

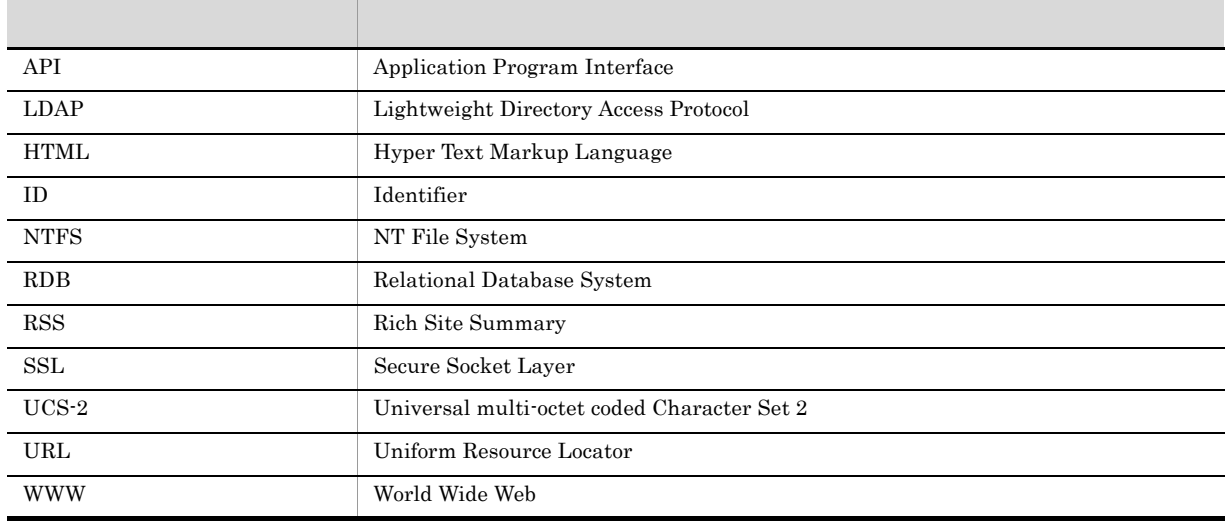

#### A

addAddress [32](#page-41-0) addAttribute [32](#page-41-1) addAttributeOr [33](#page-42-0) addAuthor [34](#page-43-0) addCrawlType [34](#page-43-1) addExtension [35](#page-44-0) addFileName [35](#page-44-1)

#### C

clearAddressList [36](#page-45-0) clearAttribute [36](#page-45-1) clearAttributeOr [36](#page-45-2) clearAuthorList [37](#page-46-0) clearCrawlType [37](#page-46-1) clearExtension [38](#page-47-0) clearFileNameList [38](#page-47-1) convertAndOrNotKeyword [97](#page-106-0)

#### D

debug [73](#page-82-0)

#### E

Enterprise Search Java [103](#page-112-0) Enterprise Search Java 際の注意事項 [108](#page-117-0) error [73](#page-82-1)

#### G

getAddressList [38](#page-47-2) getAttribute [39](#page-48-0) getAttributeOr [39](#page-48-1) getAttributes [88](#page-97-0) getAuthor [88](#page-97-1) getAuthorList [40](#page-49-0) getCount [40](#page-49-1) getCountOnly [40](#page-49-2) getCrawlerName [88](#page-97-2) getCrawlTypeList [41](#page-50-0) getCurrentPage [20](#page-29-0) getDataType [89](#page-98-0) getDate(IwsSearchCond) [41](#page-50-1) getDate(IwsSearchResultEntry) [90](#page-99-0) getDateFilterType [41](#page-50-2) getEndDate [42](#page-51-0) getEntryCount [81](#page-90-0) getEntryID [90](#page-99-1) getExtensionList [42](#page-51-1) getFileNameList [43](#page-52-0) getHighLightClassName [43](#page-52-1) getHitCount [81](#page-90-1) getKeyword [43](#page-52-2) getLastPageIndex [24](#page-33-0) getLastPageNum [21](#page-30-0) getMaxSize [44](#page-53-0) getMessage [68](#page-77-0) getMessageID [68](#page-77-1) getMinSize [44](#page-53-1) getName [16](#page-25-0) getNextPageIndex [23](#page-32-0) getOrder [44](#page-53-2) getPageIndex [22](#page-31-0) getPageList [21](#page-30-1) getPageShowCount [81](#page-90-2) getPartialMessage [68](#page-77-2) getPath [90](#page-99-2) getPrevPageIndex [23](#page-32-1) getResultList [82](#page-91-0) getSearchID [82](#page-91-1) getSearchLoginID [45](#page-54-0) getSentence [45](#page-54-1) getSimilarID [46](#page-55-0), [83](#page-92-0) getSimilarTitle [83](#page-92-1) getSize [91](#page-100-0) getSnippet [91](#page-100-1) getSnippetSize [46](#page-55-1) getSort [46](#page-55-2) getStartIndex(IwsSearchCond) [47](#page-56-0) getStartIndex(IwsSearchResult) [83](#page-92-2) getTimeout [62](#page-71-0) getTitle [92](#page-101-0) getUrl [92](#page-101-1) getUseHighLight [47](#page-56-1) getUseHtmlEscape [47](#page-56-2) getValue [16](#page-25-1) getWarnMessageList [84](#page-93-0)

### I

info [74](#page-83-0)

#### K

KMES15000-E [111](#page-120-0) KMES15001-E [111](#page-120-1) KMES15002-E [111](#page-120-2) KMES15003-E [111](#page-120-3) KMES15005-E [112](#page-121-0) KMES15006-E [112](#page-121-1) KMES15007-E [112](#page-121-2) KMES15008-E [112](#page-121-3) KMES15009-E [113](#page-122-0)

### S

search [62](#page-71-1) setCount [48](#page-57-0) setCountOnly [48](#page-57-1) setDate [49](#page-58-0) setDateFilterType [49](#page-58-1)

setEndDate [50](#page-59-0) setHighLightClassName [50](#page-59-1) setKeyword [51](#page-60-0) setLog [62](#page-71-2) setLoginID [63](#page-72-0) setMaxSize [51](#page-60-1) setMinSize [52](#page-61-0) setOrder [53](#page-62-0) setPassword [63](#page-72-1) setSearchLoginID [53](#page-62-1) setSentence [54](#page-63-0) setSimilarID [54](#page-63-1) setSnippetSize [55](#page-64-0) setSort [55](#page-64-1) setStartIndex [56](#page-65-0) setTimeout [64](#page-73-0) setUseHighLight [56](#page-65-1) setUseHtmlEscape [57](#page-66-0)

### T

trace [77](#page-86-0)

## U

uCosminexus Enterprise Search Java  $\sim$  [1](#page-10-0)

#### W

warn [77](#page-86-1)

#### [105](#page-114-0)

[116](#page-125-0) エラー出力形式 [110](#page-119-0) [109](#page-118-0) 開発環境 [3](#page-12-0), [4](#page-13-0)

[116](#page-125-1)

クラスメソッドの発行順序の例 [7](#page-16-0) クラスメソッドの発行順序例 [8](#page-17-0)

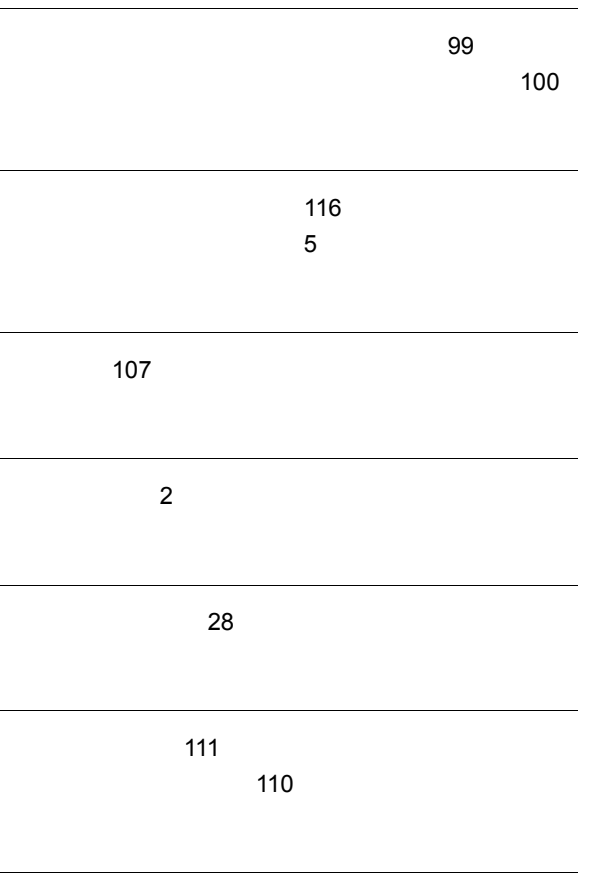

[104](#page-113-0)